# MIPS Computer COMP 411

Apr 21, 2017

Istvan Csapo

## Simple MIPS Program

#### C code

 $1$  int main() { 2 int  $x = 1$ ; 3 int  $y = x + 1$ ; 4 }

#### MIPS code

1 .data 0x0 2 3 .text 0x3000 4 main: 5 ori  $$t0, $0, 1$  # int  $x = 1;$ 6 addi  $$t1, $t0, 1 # int y = x + 1;$ 7 8 ori \$v0, \$0, 10 # system call code for exit 9 syscall # exit the program

#### instruction memory

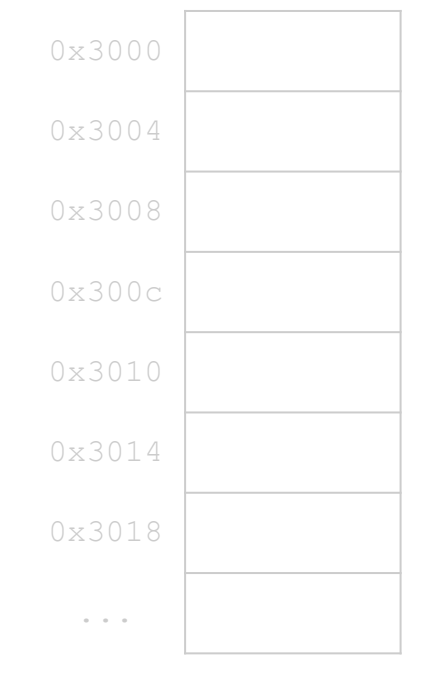

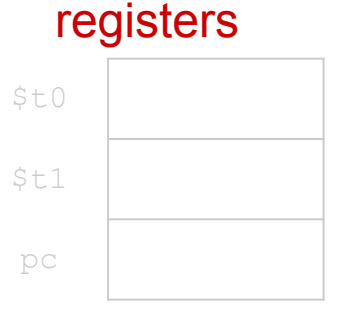

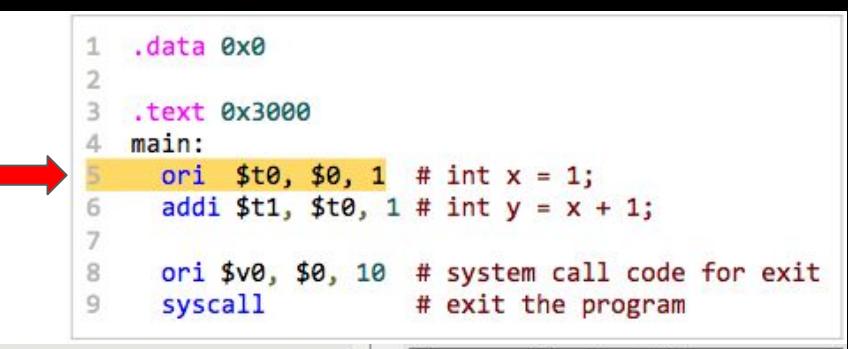

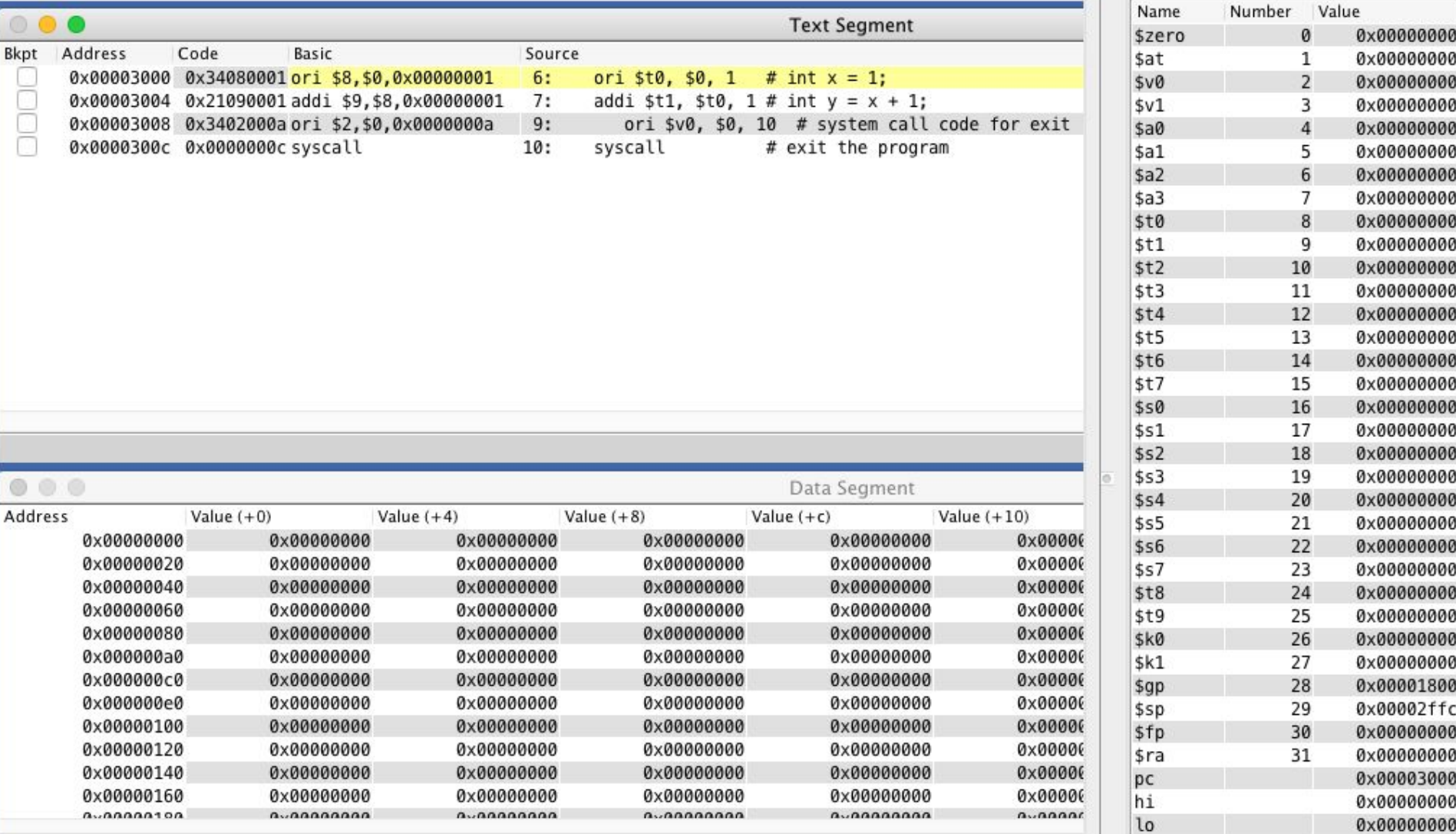

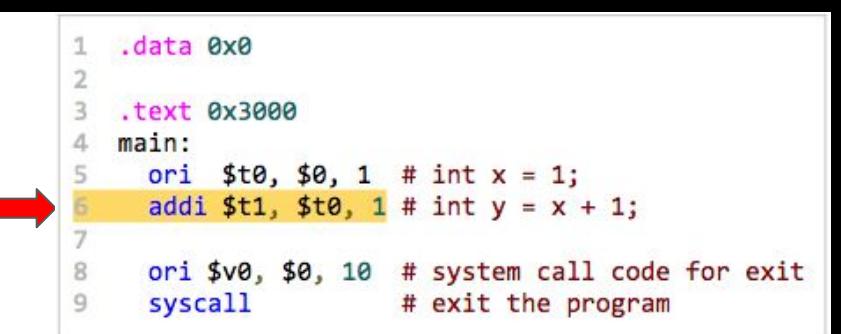

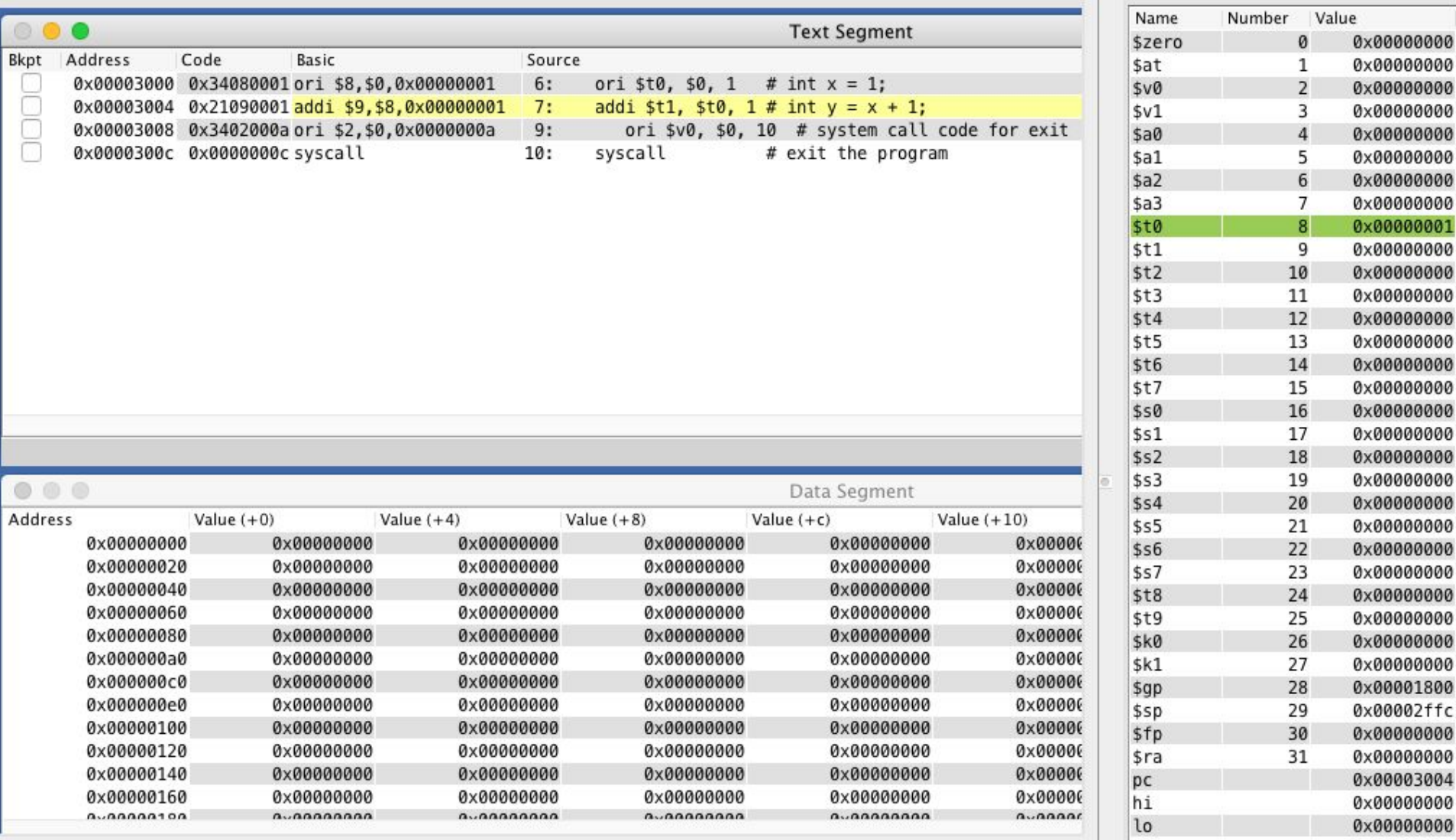

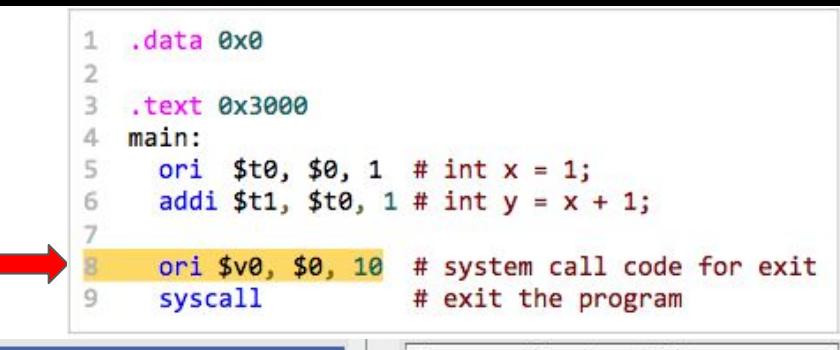

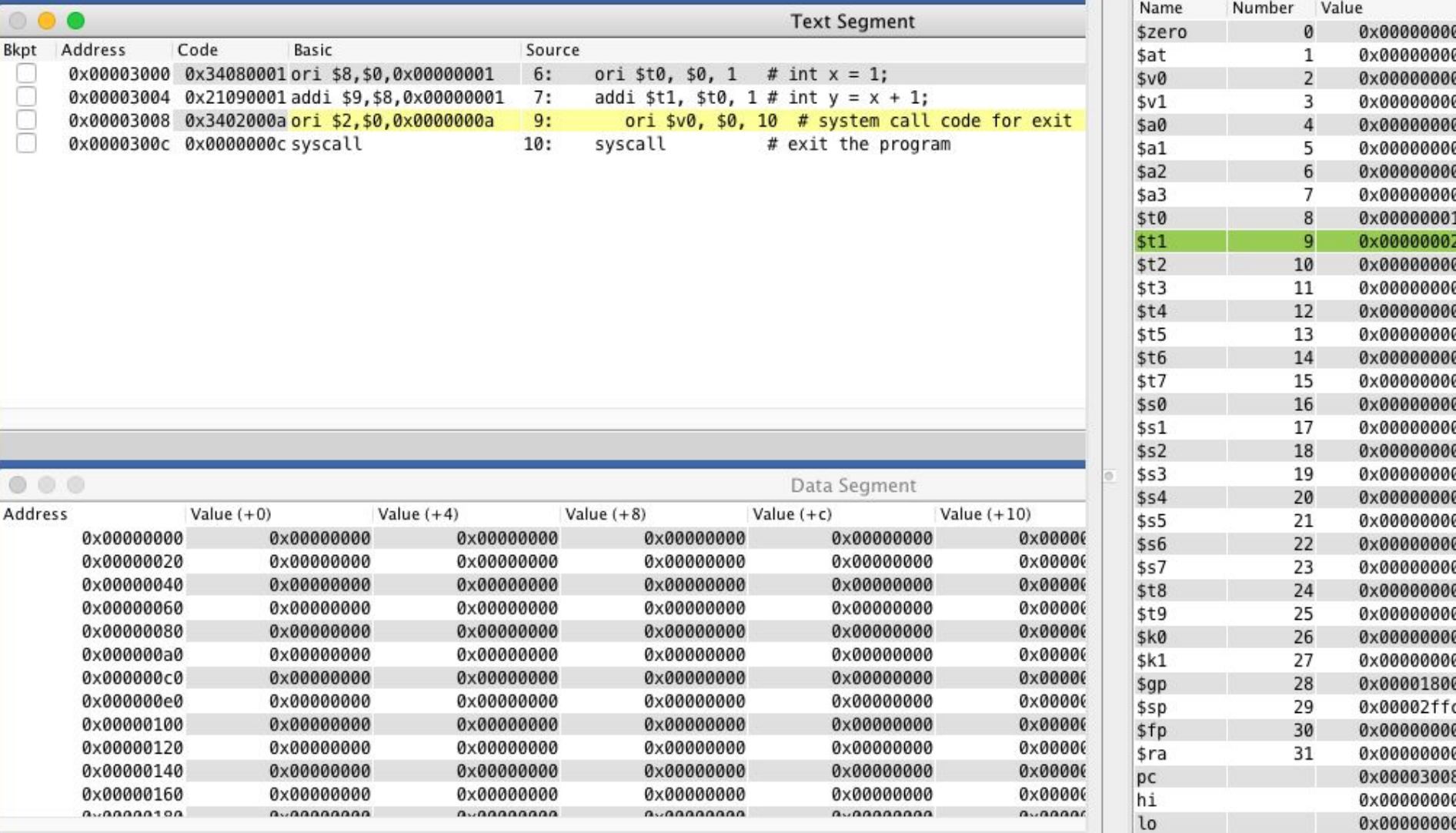

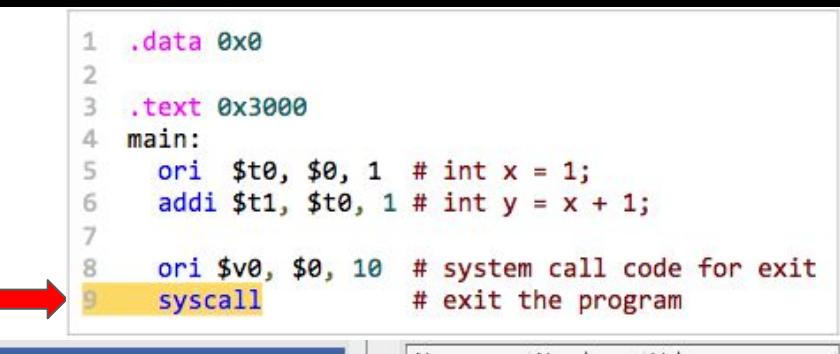

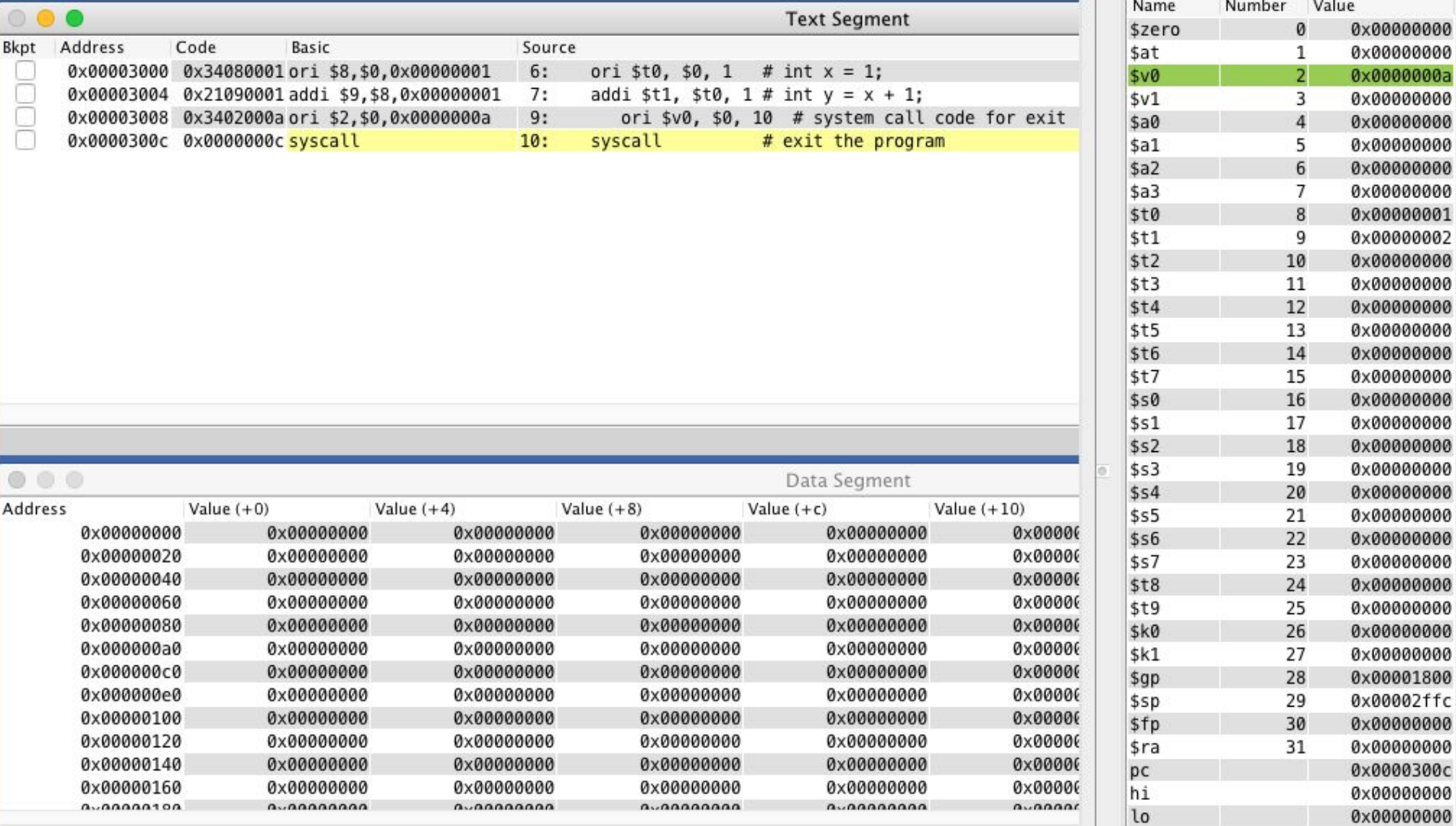

### MARS shows the instruction memory address and the PC

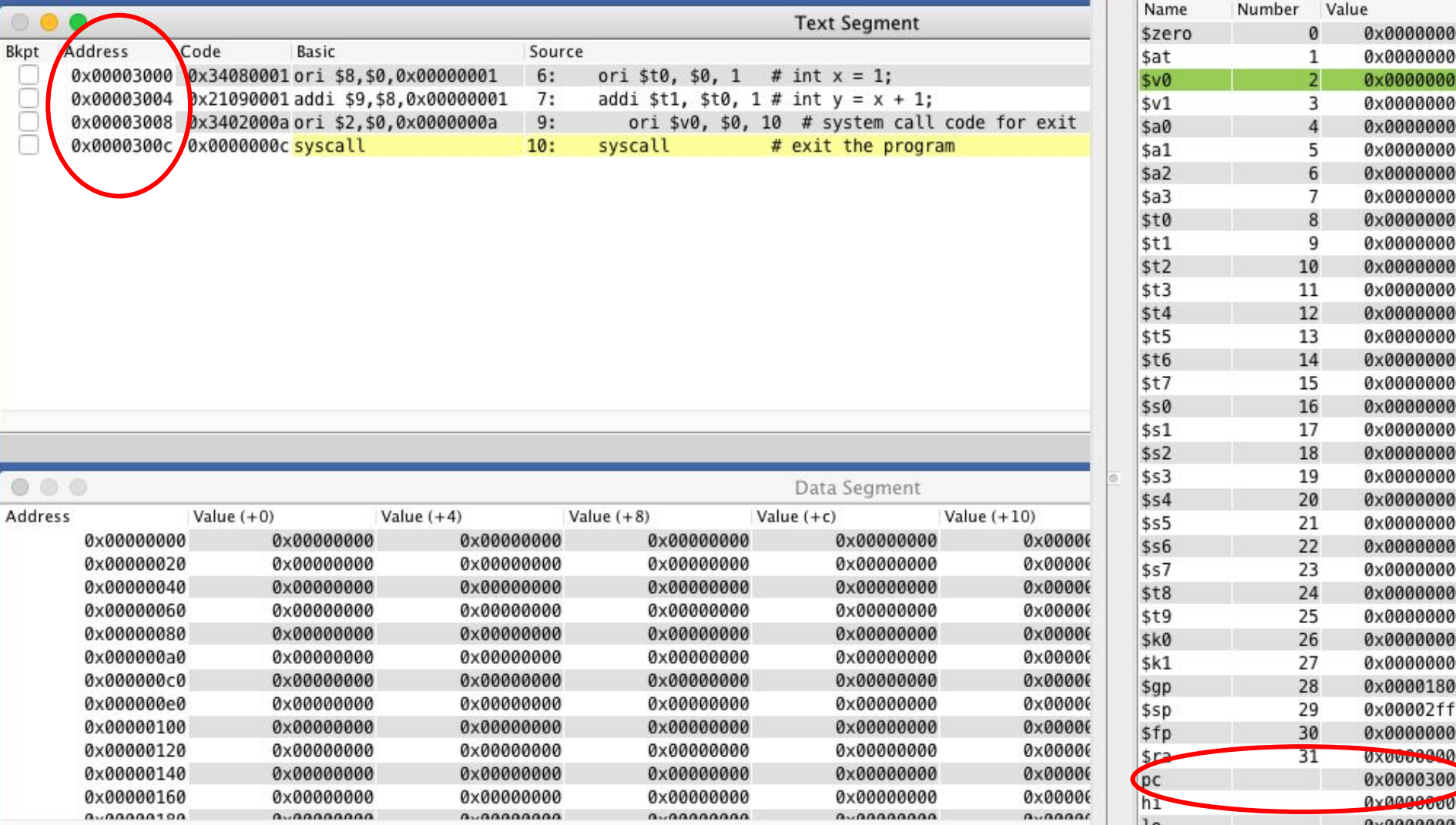

#### MARS also shows the OP codes for each instruction

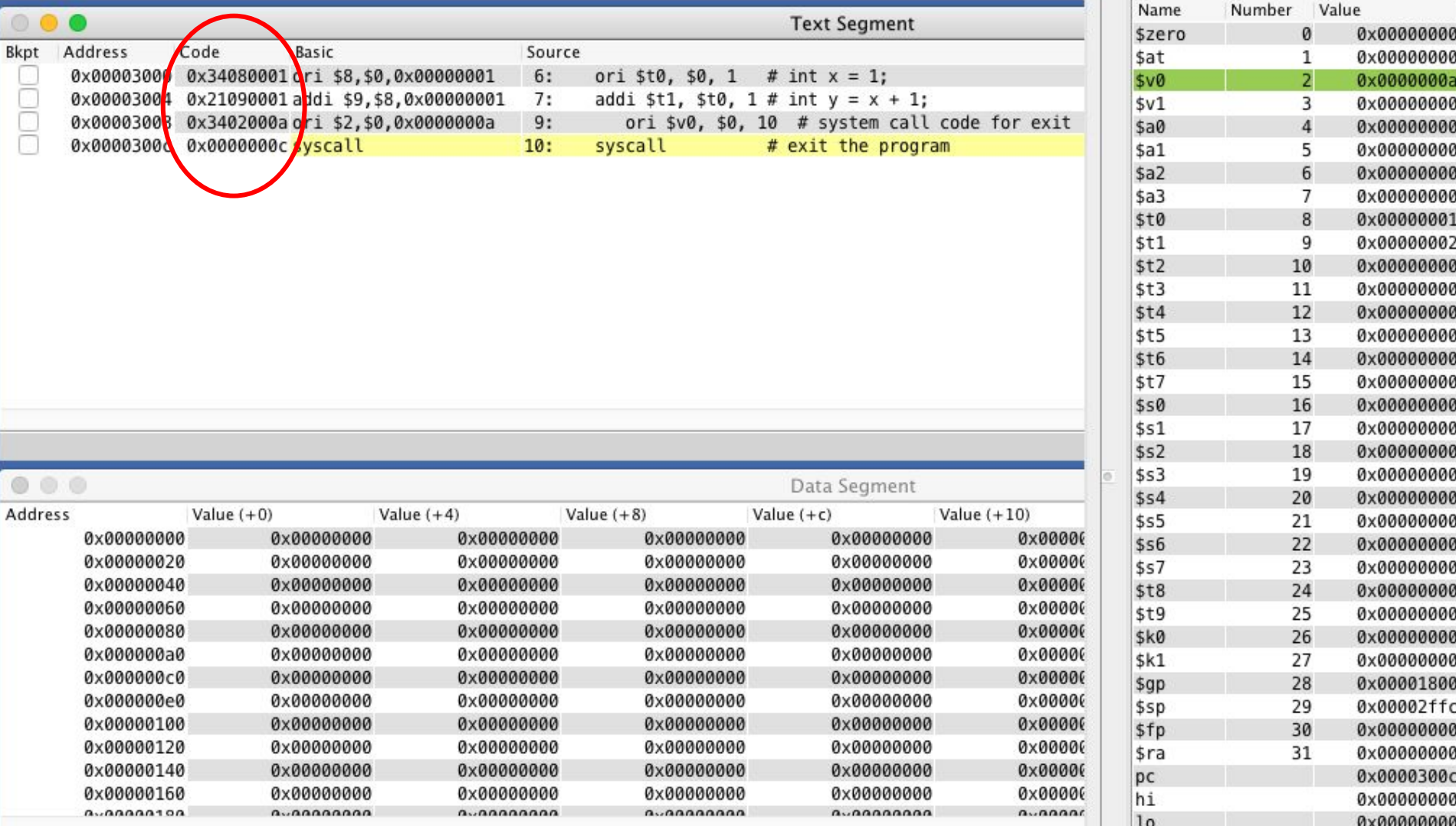

## Simple MIPS Program

Our program in memory after compilation

#### C code

 $1$  int main() { 2 int  $x = 1$ ; 3 int  $y = x + 1$ ; 4 }

#### MIPS code

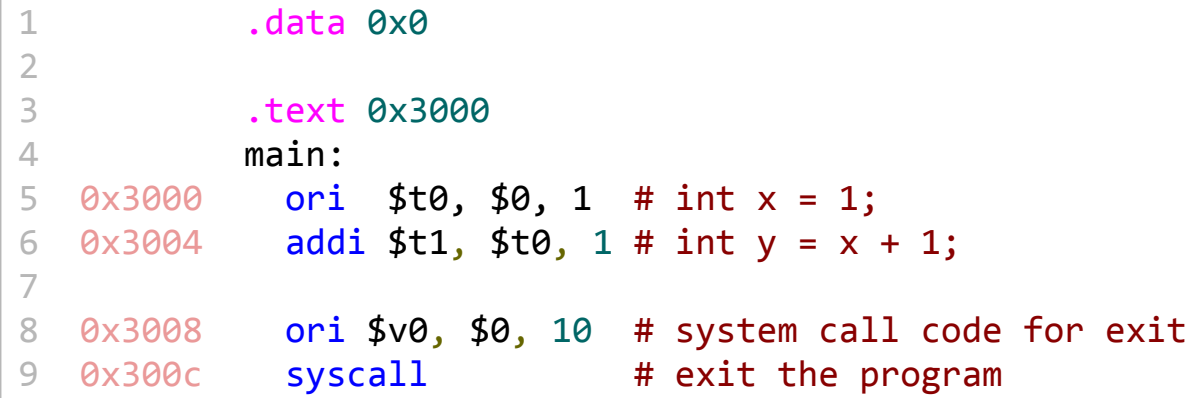

#### instruction memory

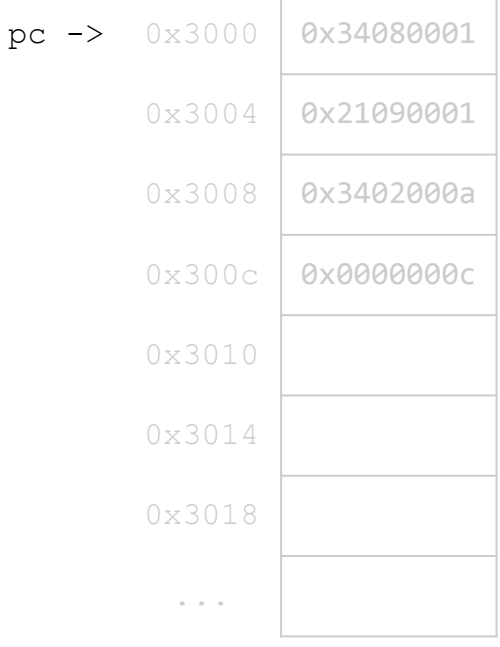

### registers \$t0 \$t1 pc | 0x3000

### ORI Instruction

The program counter (PC) points to the 1st instruction

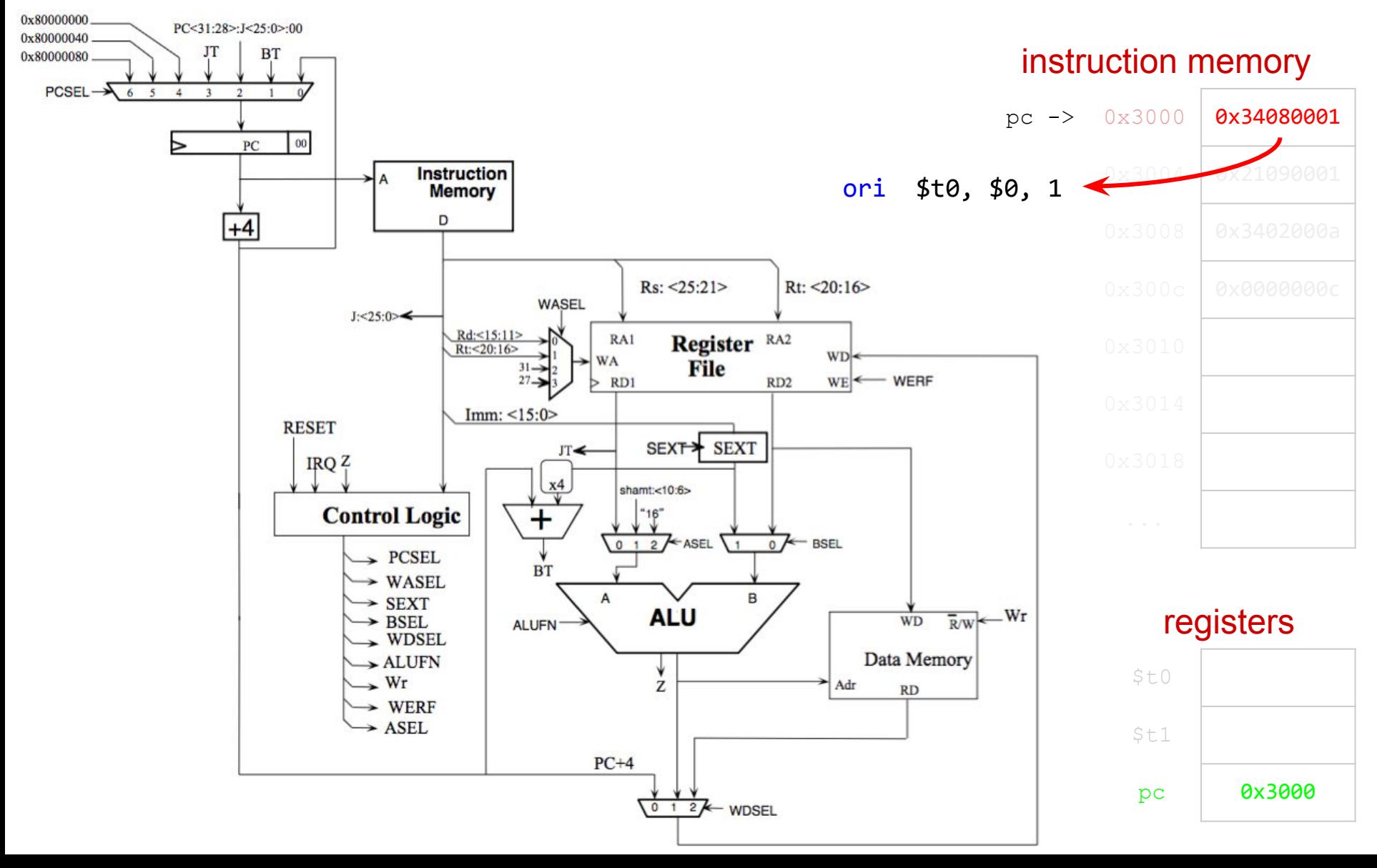

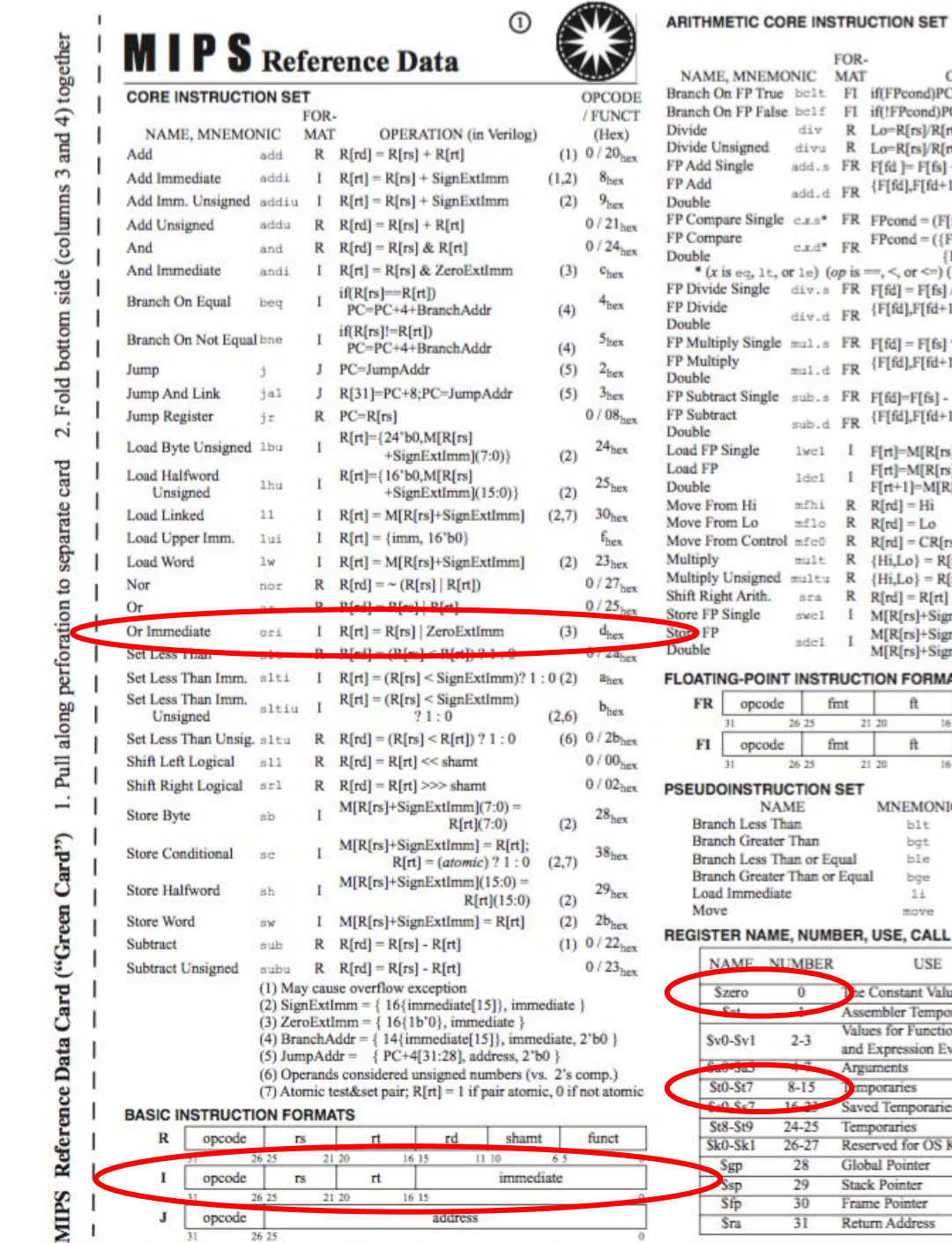

**OPERATION**  $(Hex)$ Pcond)PC=PC+4+BranchAddr (4) 11/8/1/ --FPcond)PC=PC+4+BranchAddr(4) 11/8/0/-- $-R[rs]/R[rt]$ ;  $Hi=R[rs]\%R[rt]$  $0$ /--/--/1a  $-R[rs]/R[rt]$ ;  $Hi=R[rs]\%R[rt]$  $(6)$   $0/-/-/1b$  $11/10/-0$  $fd$  ]=  $F[fs]$  +  $F[ft]$  $[fd], F[fd+1]] = {F[fs], F[fs+1]] +$  $11/11/–70$  ${F[\hat{\pi}], F[\hat{\pi}+1]}$ cond =  $(F[fs]$  op  $F[ft])$  ? 1 : 0  $11/10/$   $-/y$ cond =  $({F[fs], F[fs+1]})$  op  $11/11/\sim y$  $\{F[\hat{\pi}], F[\hat{\pi}+1]\}\$ ? 1:0  $\le$ , or  $\le$ = $)$  (*y* is 32, 3c, or 3e)  $11/10/-3$  $d = F[fs] / F[ft]$  $[fd], F[fd+1]] = {F[fs], F[fs+1]]}/$  $11/11/–73$  $\{F[\hat{\pi}], F[\hat{\pi}+1]\}$  $11/10/-2$  $[d] = F[fs]$  \*  $F[ft]$  $[fd], F[fd+1]) = {F[fs], F[fs+1]}$  \*  $11/11/-2$  ${F[\hat{\pi}], F[\hat{\pi}+1]}$  $11/10/-/1$  $fd$ ]= $F[fs] - F[ft]$  $[fd], F[fd+1]] = {F[fs], F[fs+1]] 11/11/\sim 1$  $\{F[\hat{\pi}], F[\hat{\pi}+1]\}$  $(2)$  31/-/-/t]=M[R[rs]+SignExtImm]  $(2)$  35/-/-/t]=M[R[rs]+SignExtImm]; t+1]=M[R[rs]+SignExtImm+4]  $rd$ ] = Hi  $0$  /- $/$ - $/10$  $0/-/-/12$  $rd$ ] = Lo  $rd$ ] =  $CR[rs]$  $10/0/-0$  $i, Lo$ } = R[rs] \* R[rt]  $0/-(18)$  $(6)$   $0/-/-/19$  $i, Lo$ } = R[rs] \* R[rt]  $0/-(-3)$  $rd] = R[rt] \gg shamt$  $(2)$  39/-/-/- $R[rs]+SignExtlmm] = F[rt]$ (2)  $3d/-(1)$  $R[rs]+SignExtlmm] = F[rt];$  $R[rs]+SignExtlmm+4] = F[rt+1]$ 

 $(2)$  OPCODE / FMT/FT / FUNCT

#### **N FORMATS**

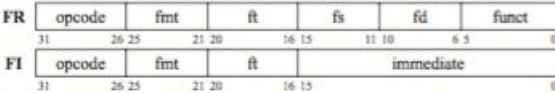

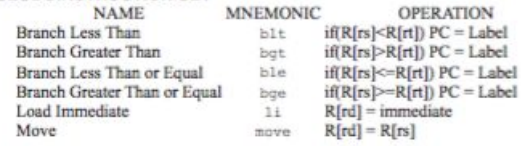

#### **SE, CALL CONVENTION**

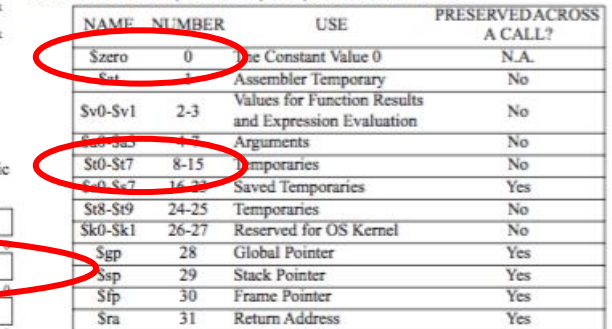

Copyright 2009 by Elsevier, Inc., All rights reserved. From Patterson and Hennessy, Computer Organization and Design, 4th ed.

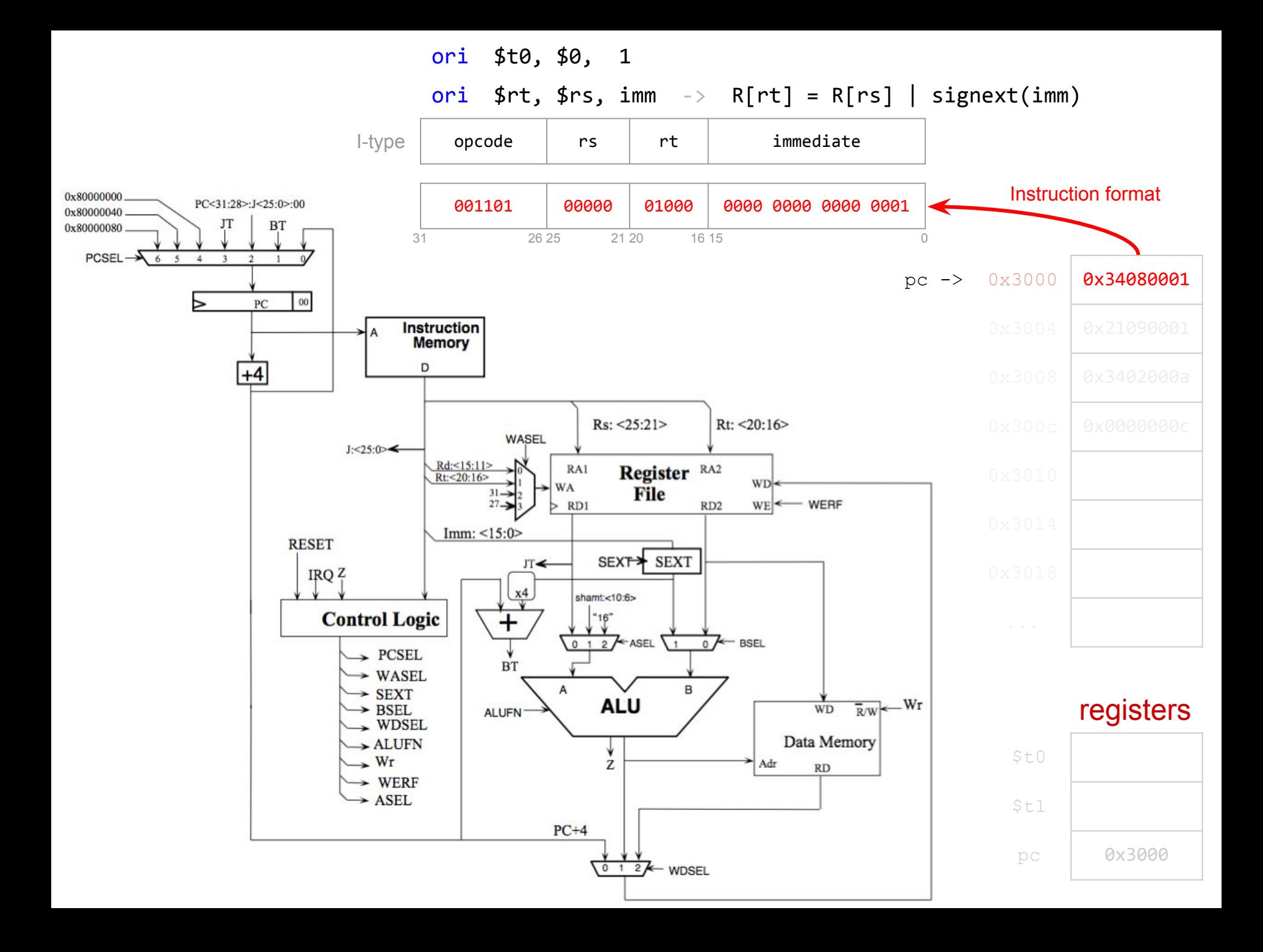

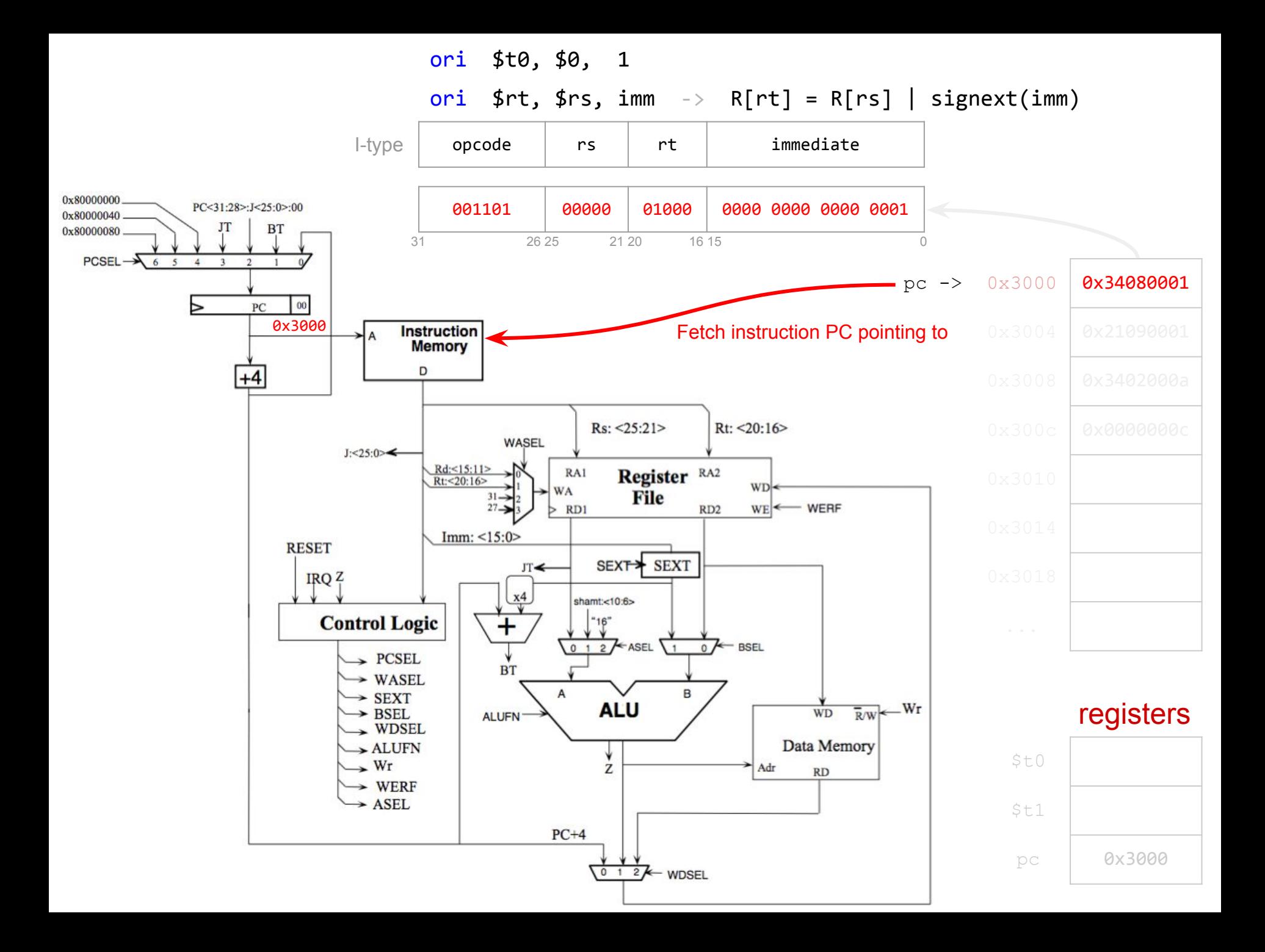

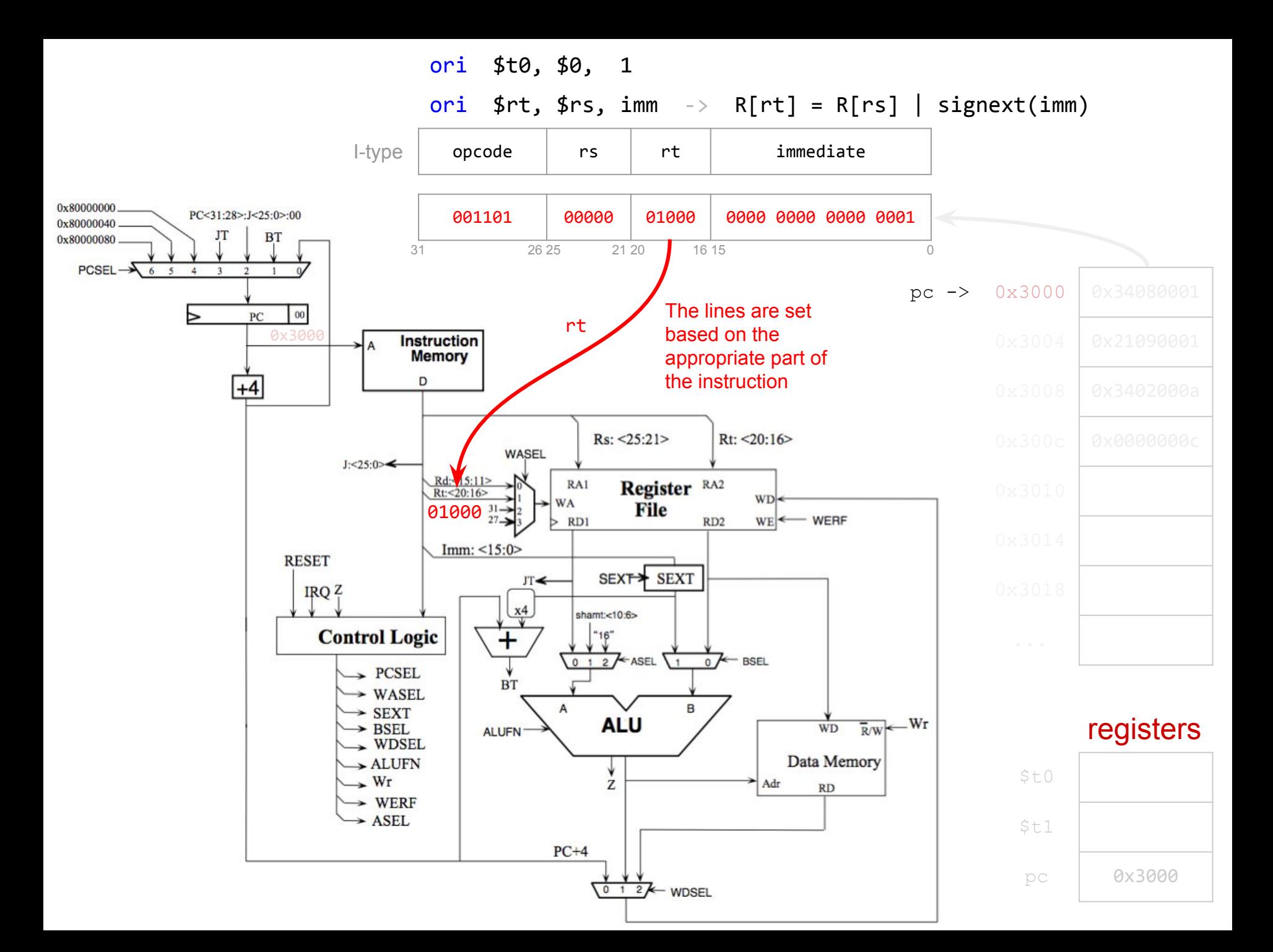

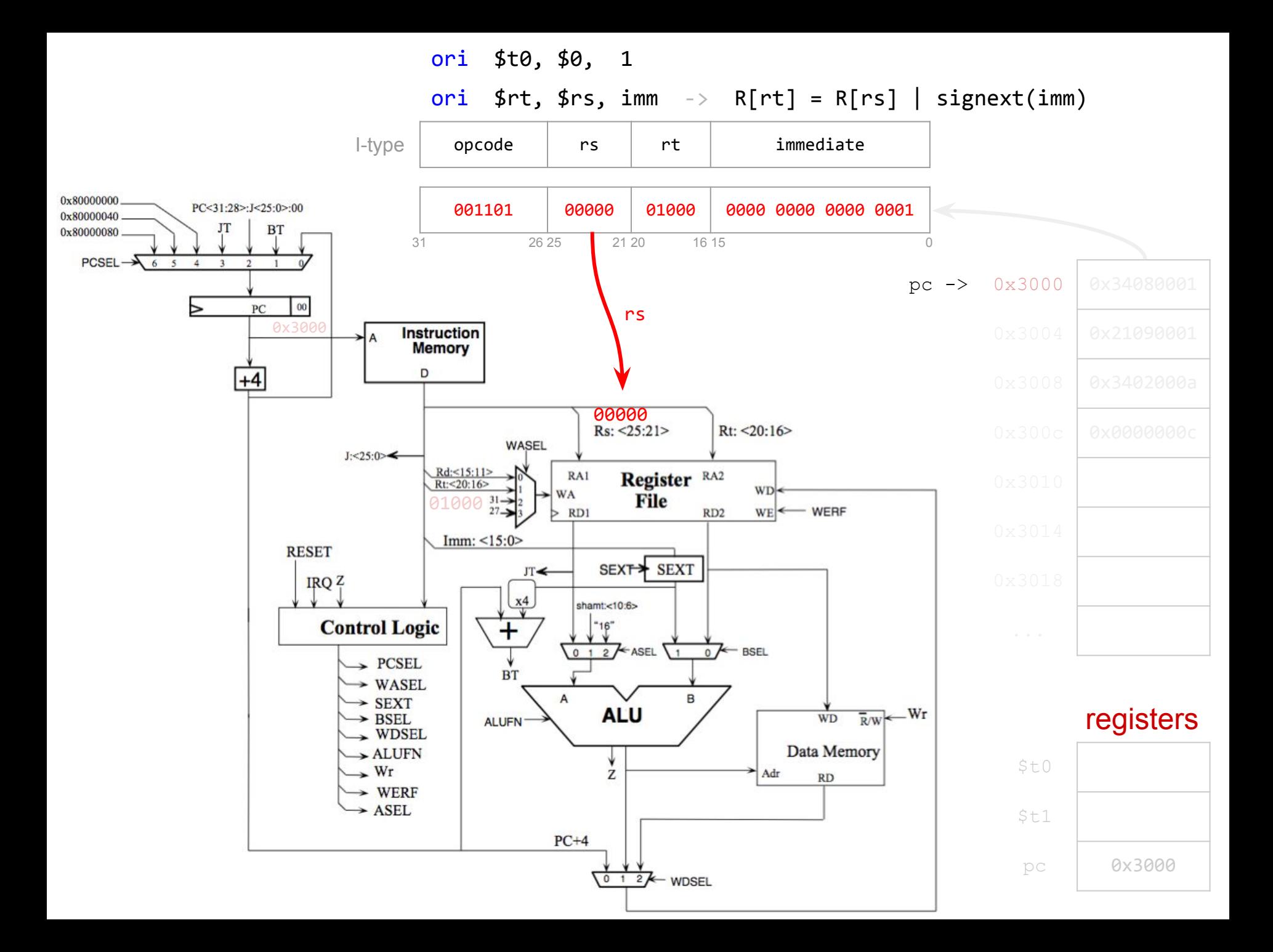

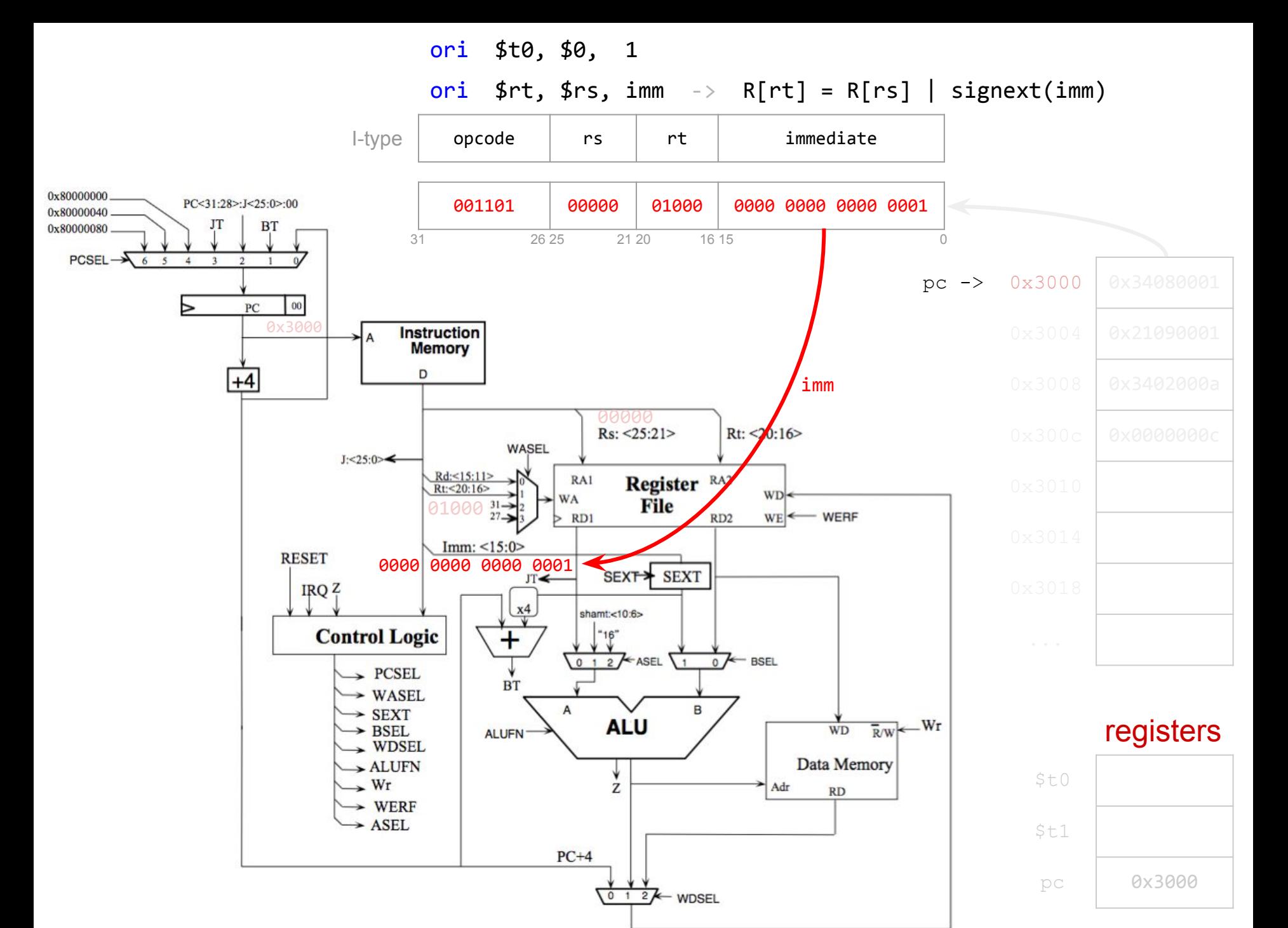

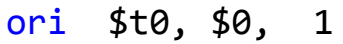

ori  $f$ rt,  $f$ rs, imm  $\rightarrow$  R[rt] = R[rs] | signext(imm)

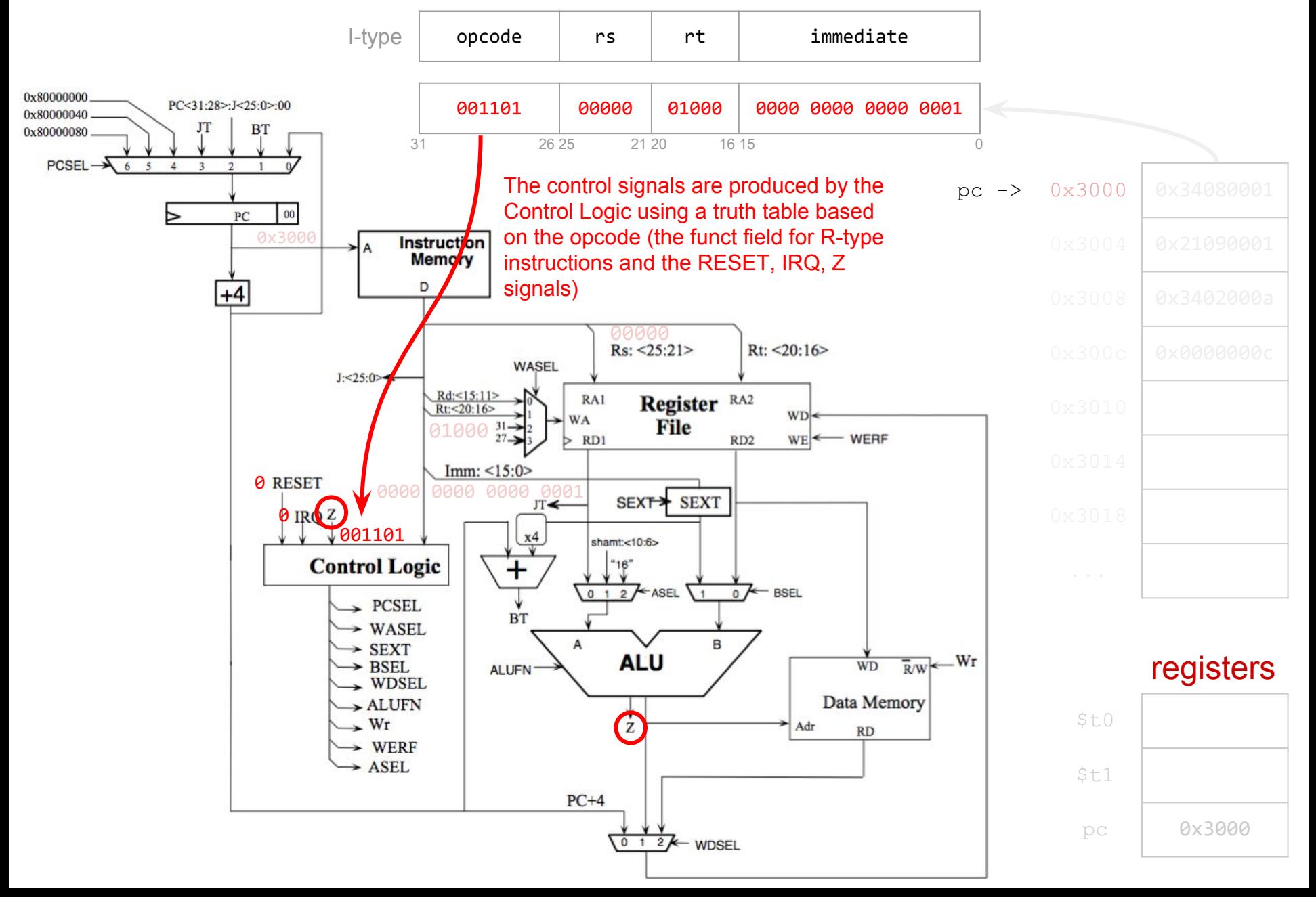

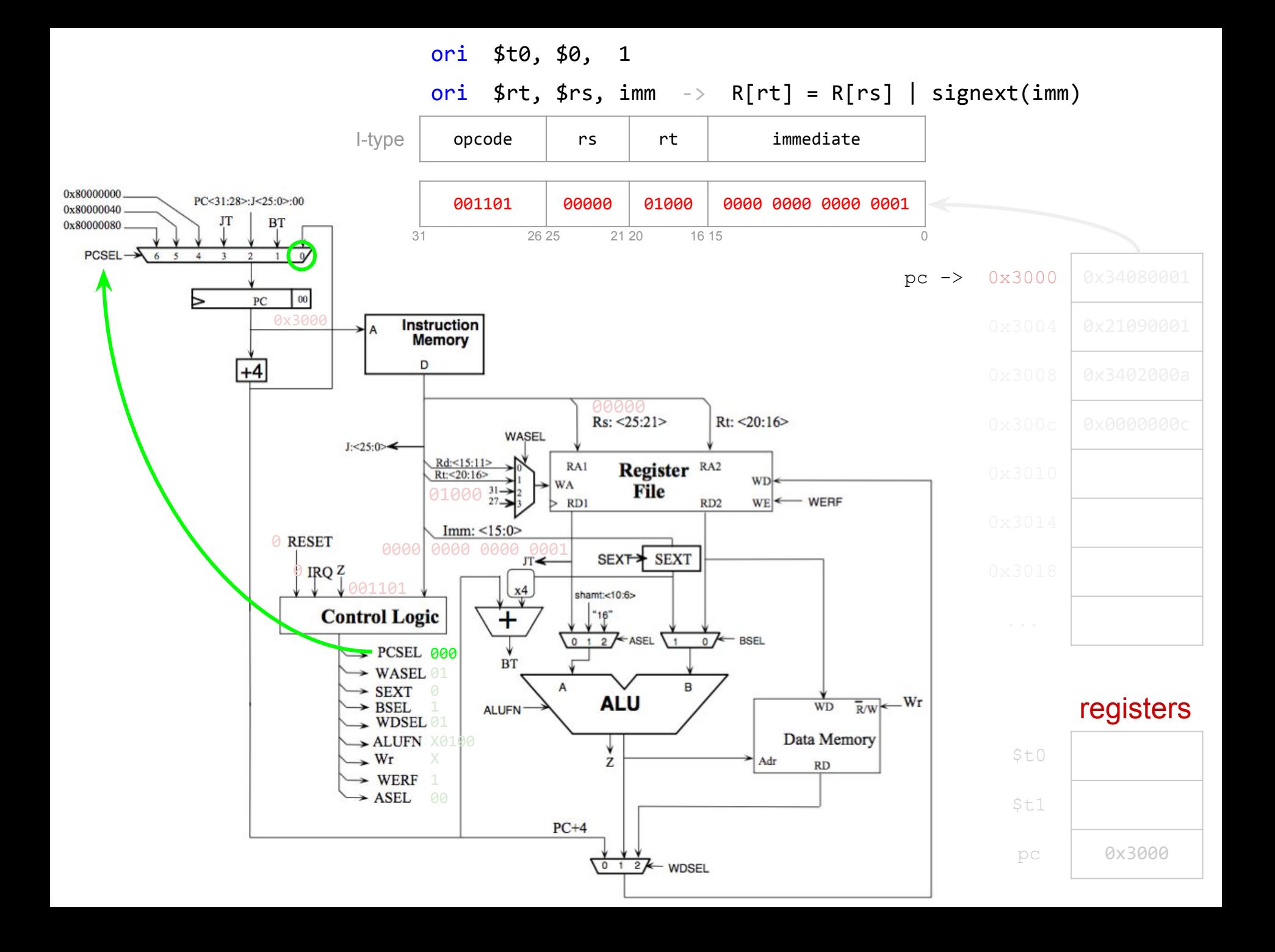

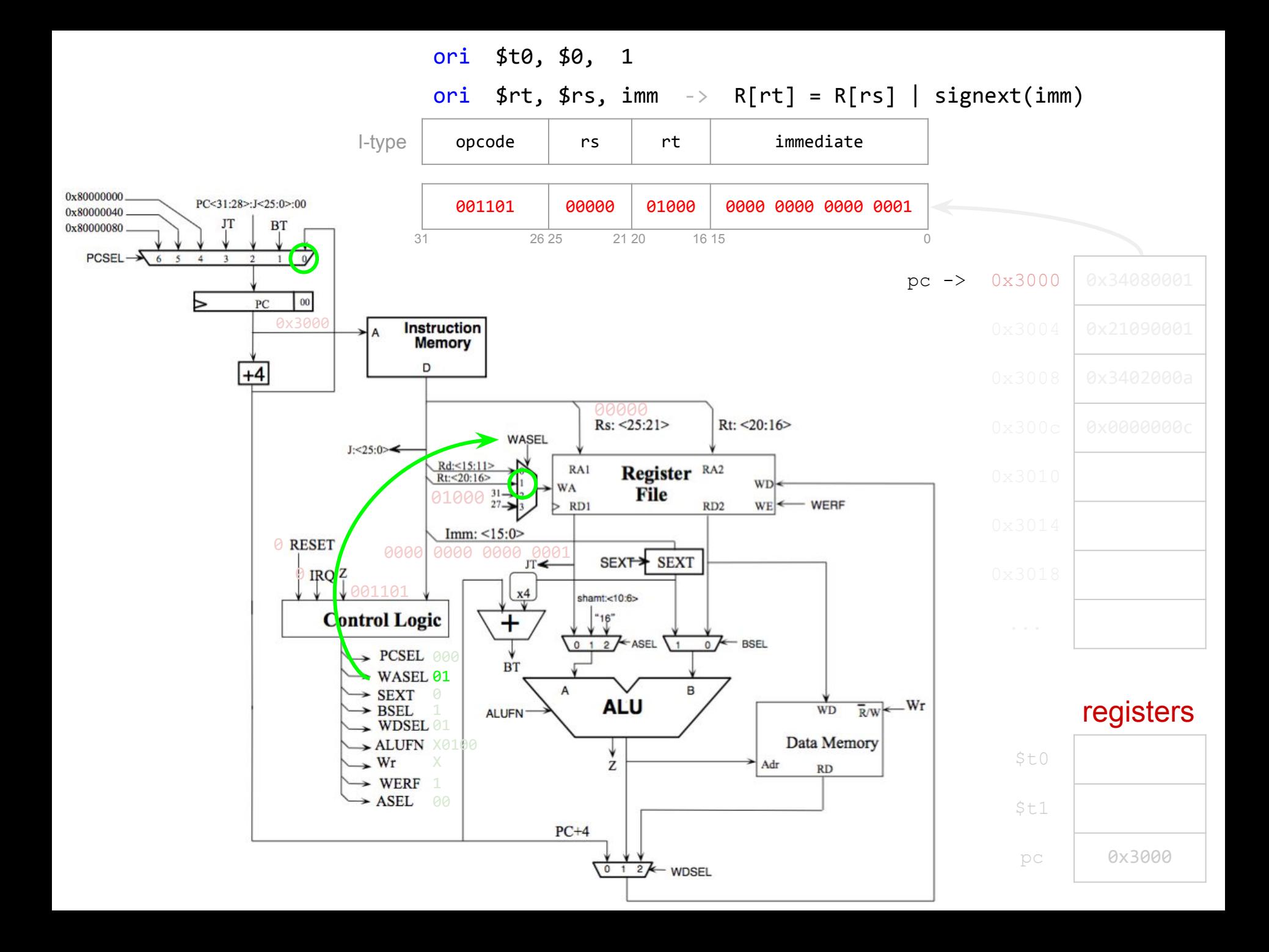

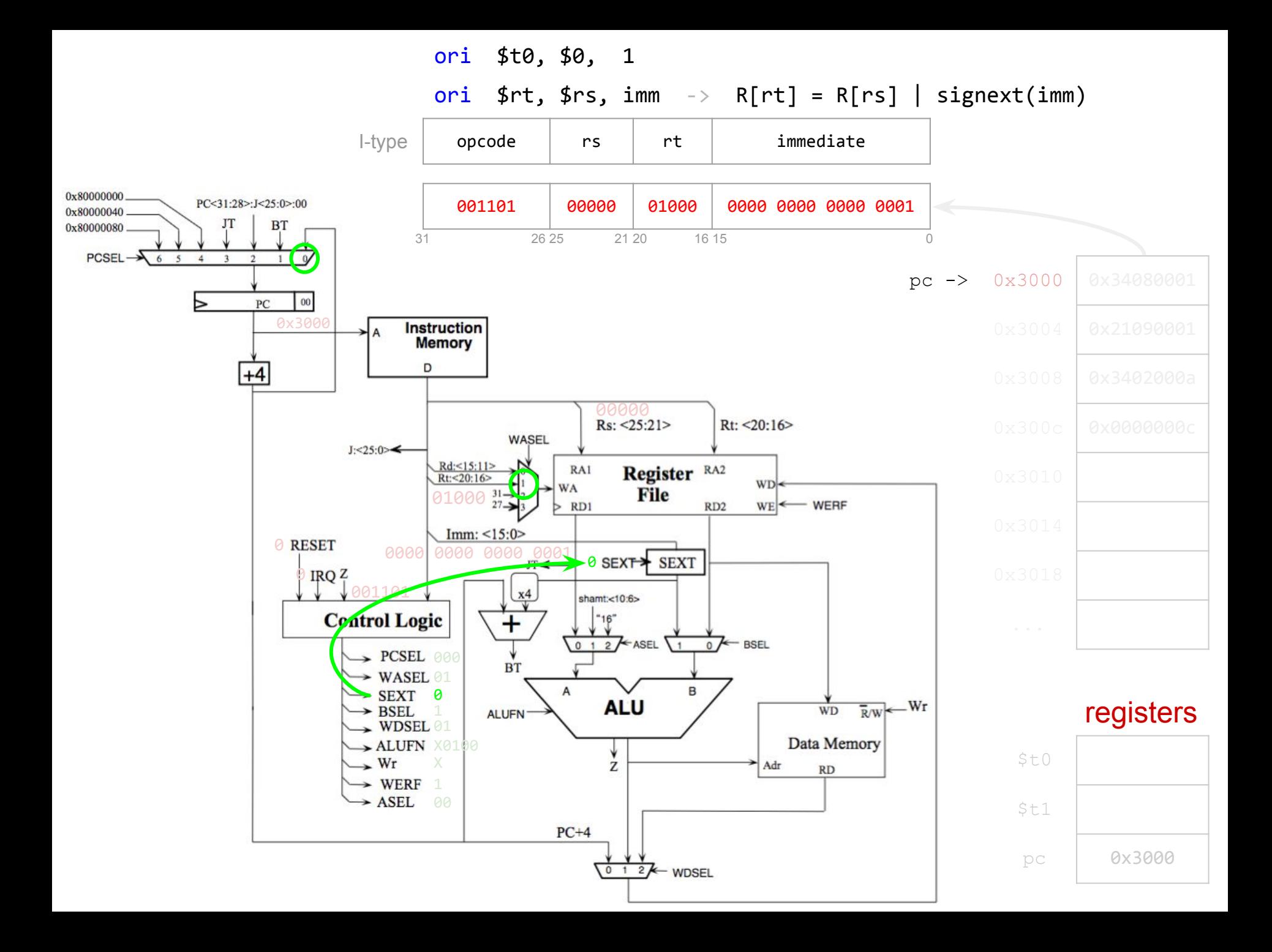

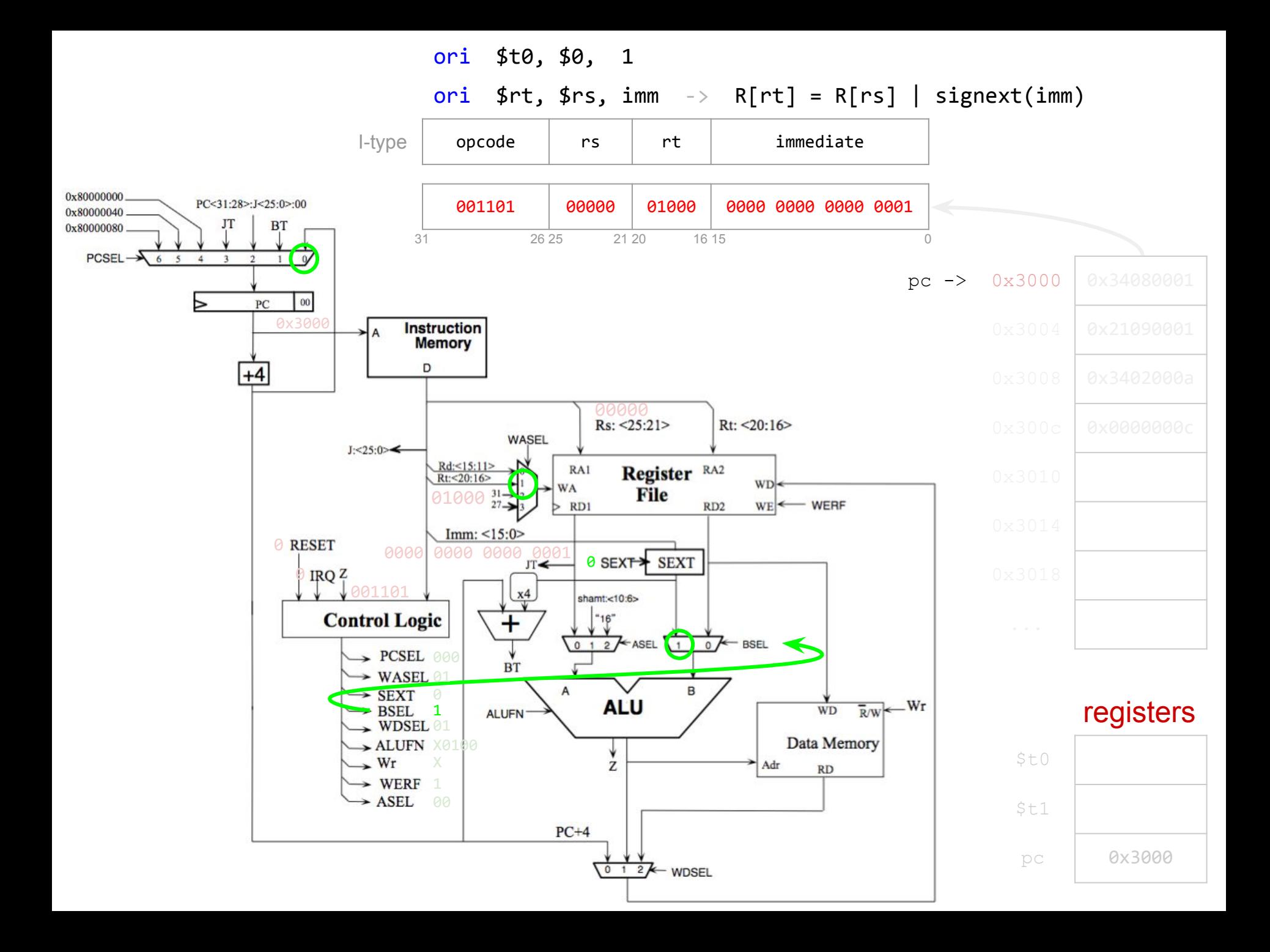

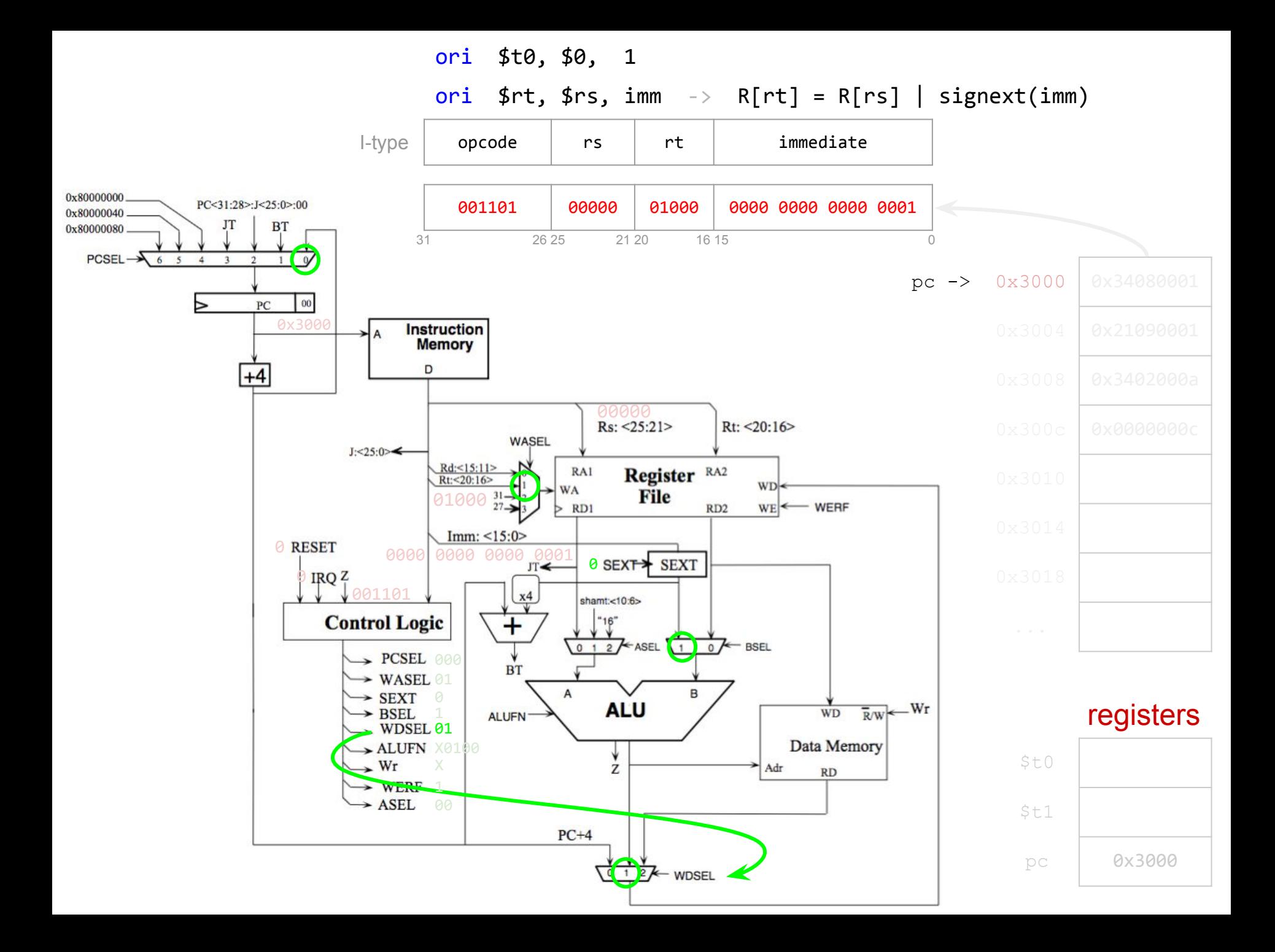

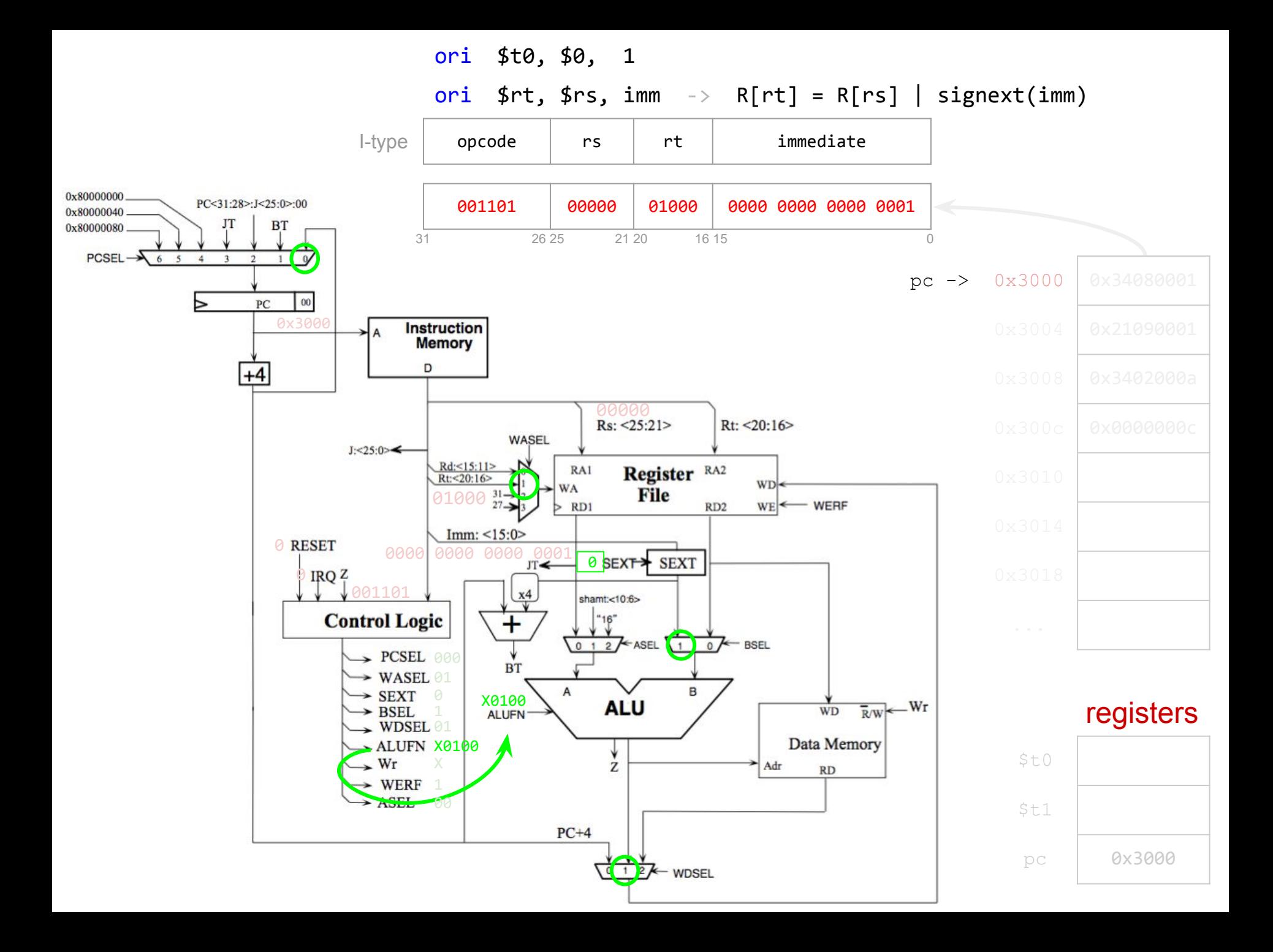

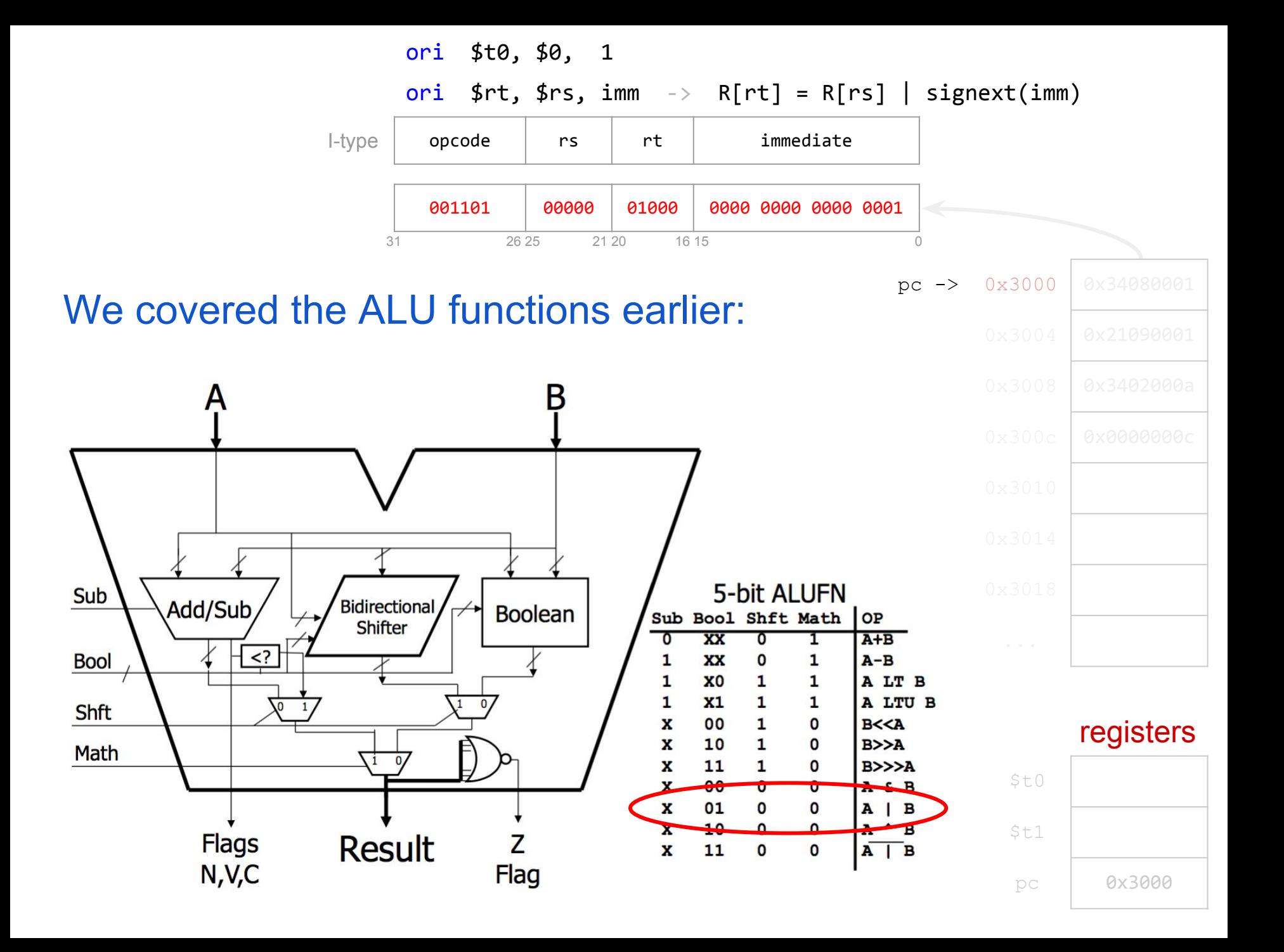

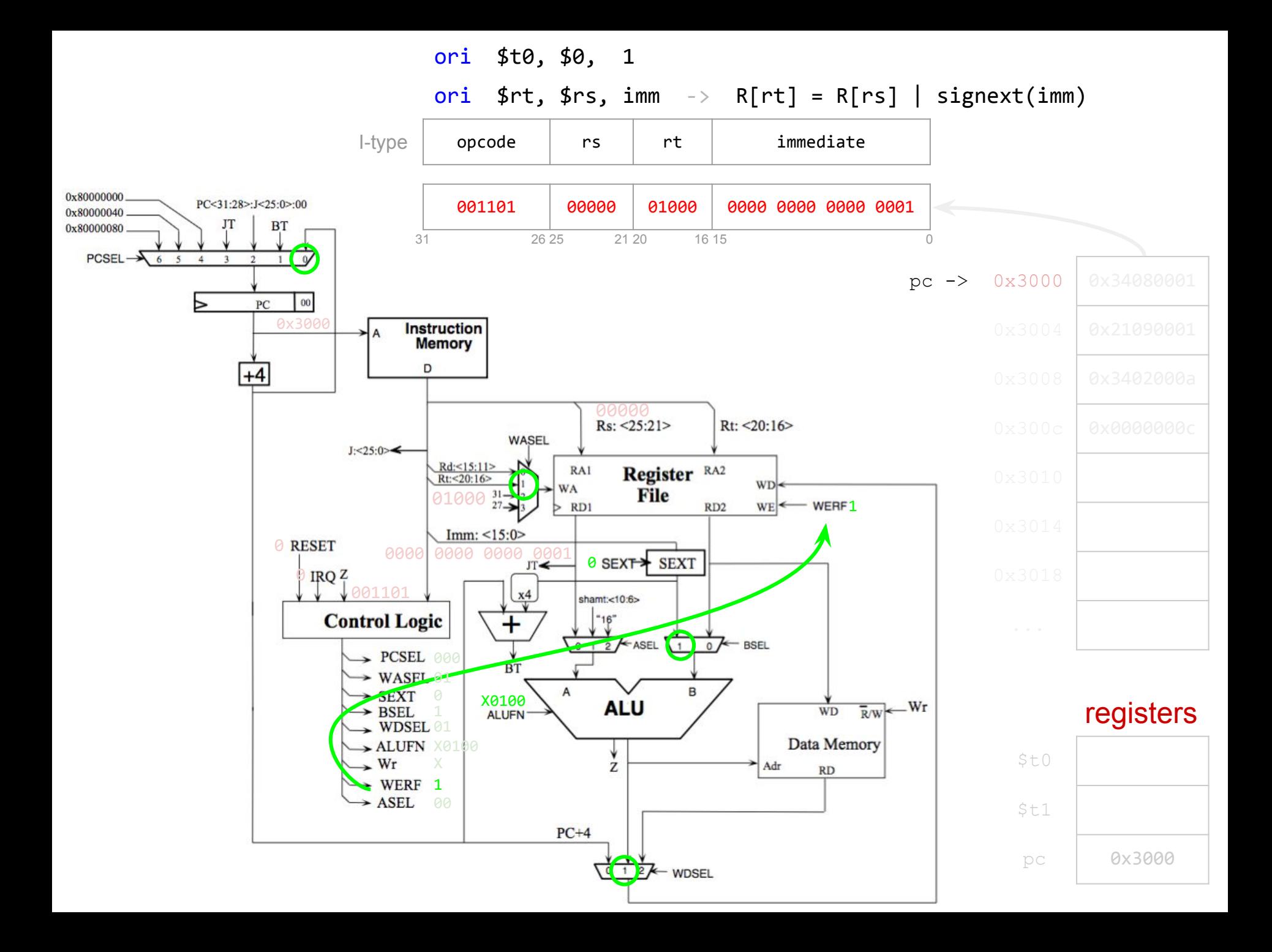

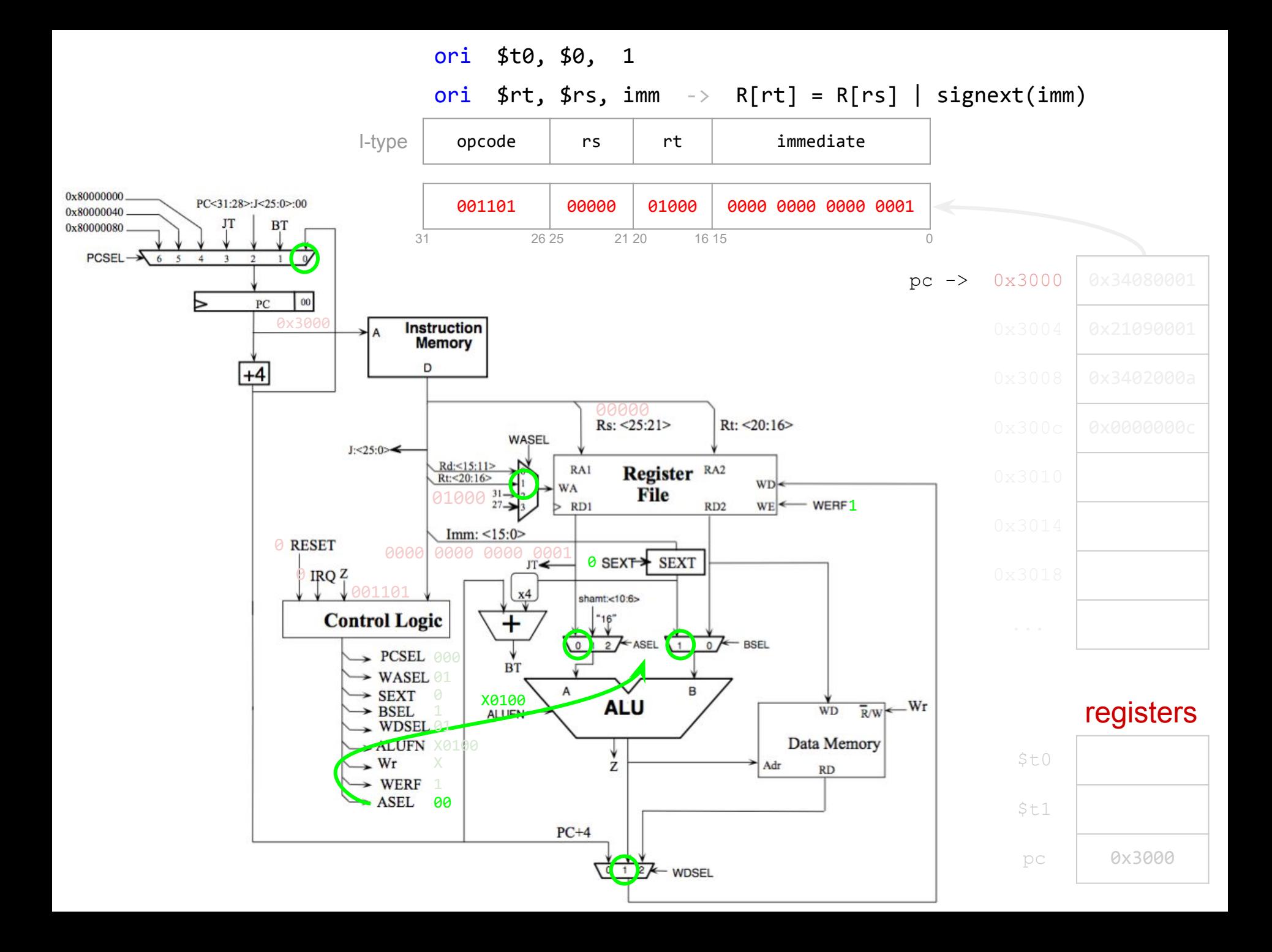

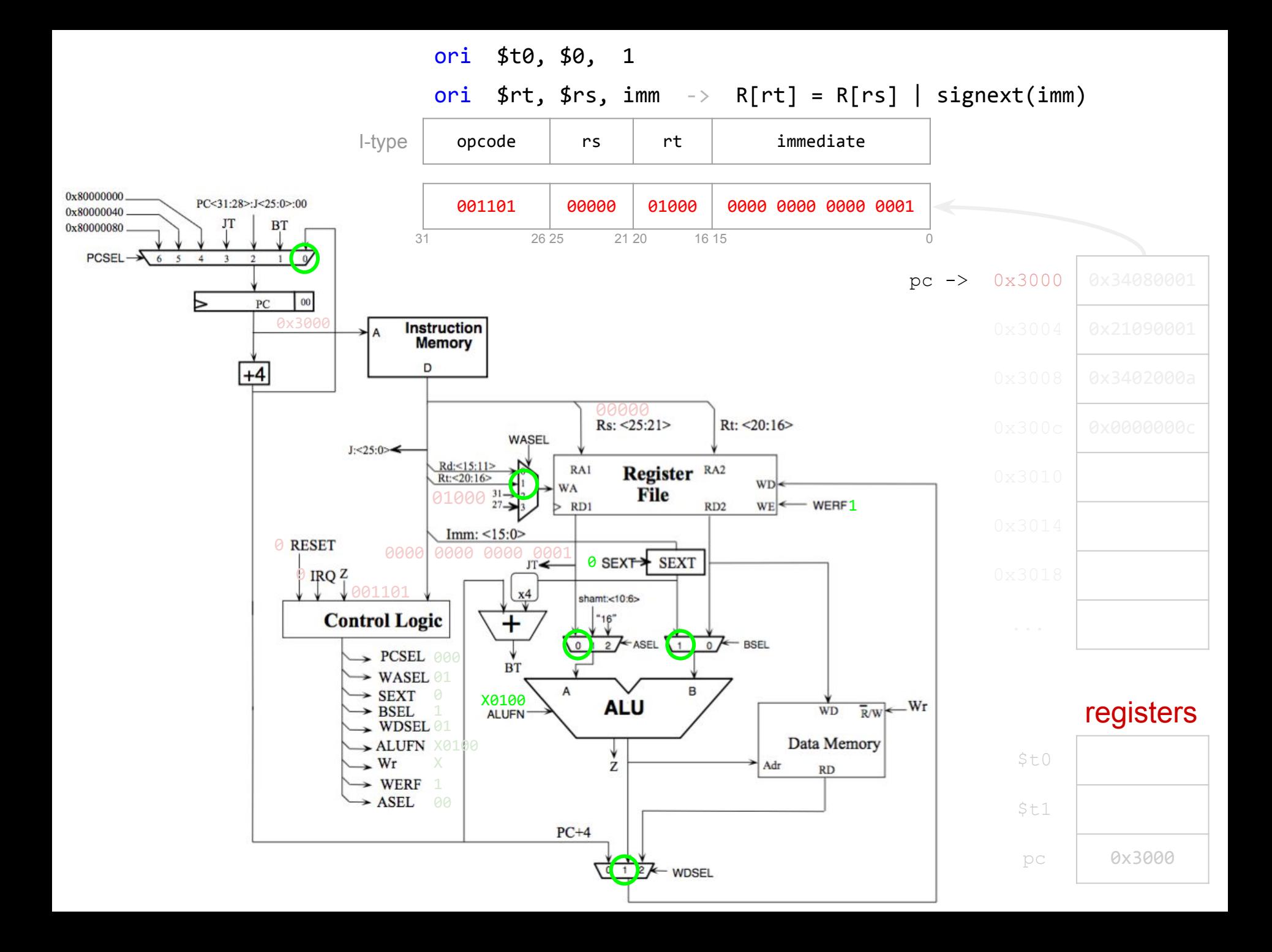

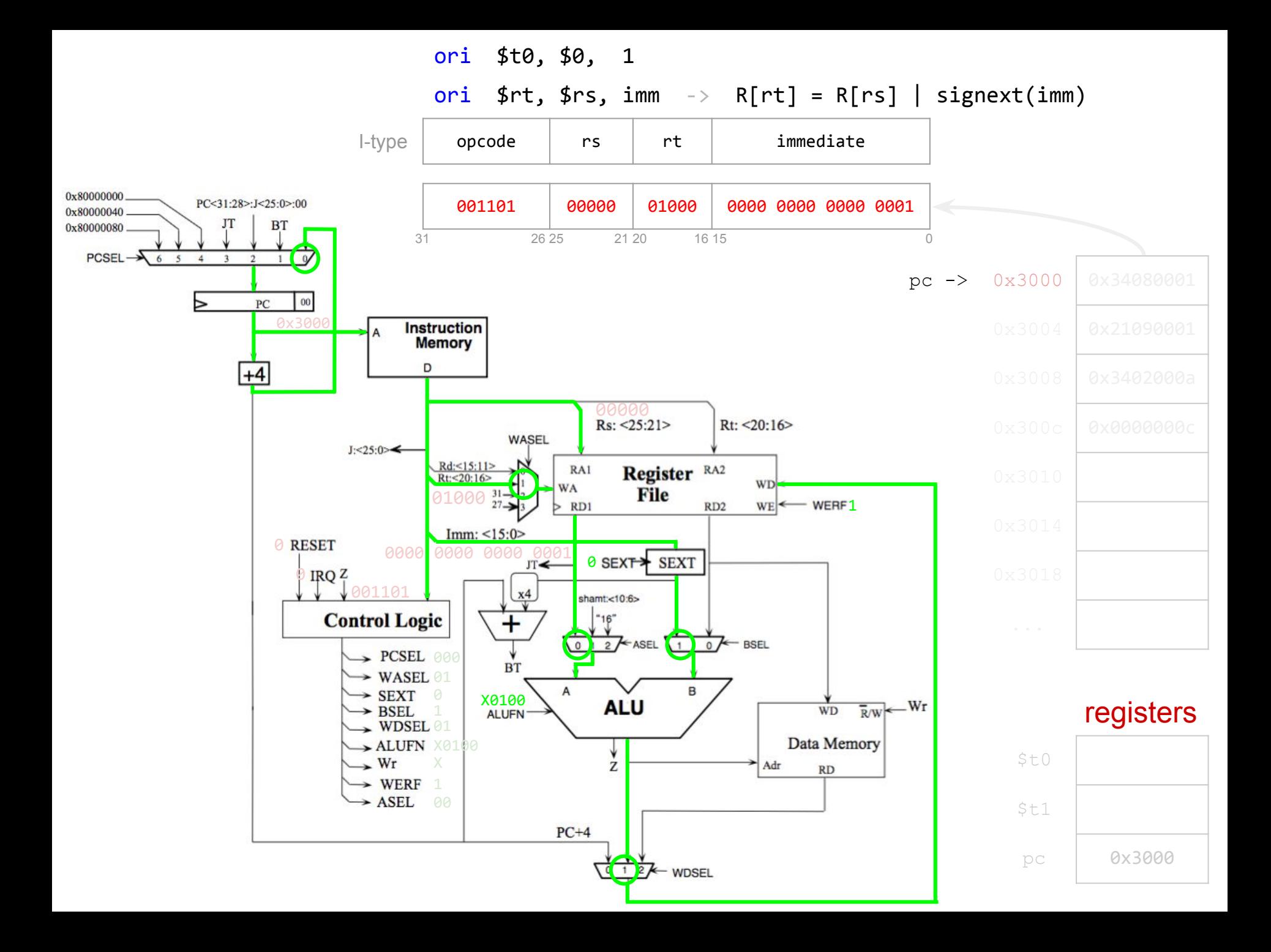

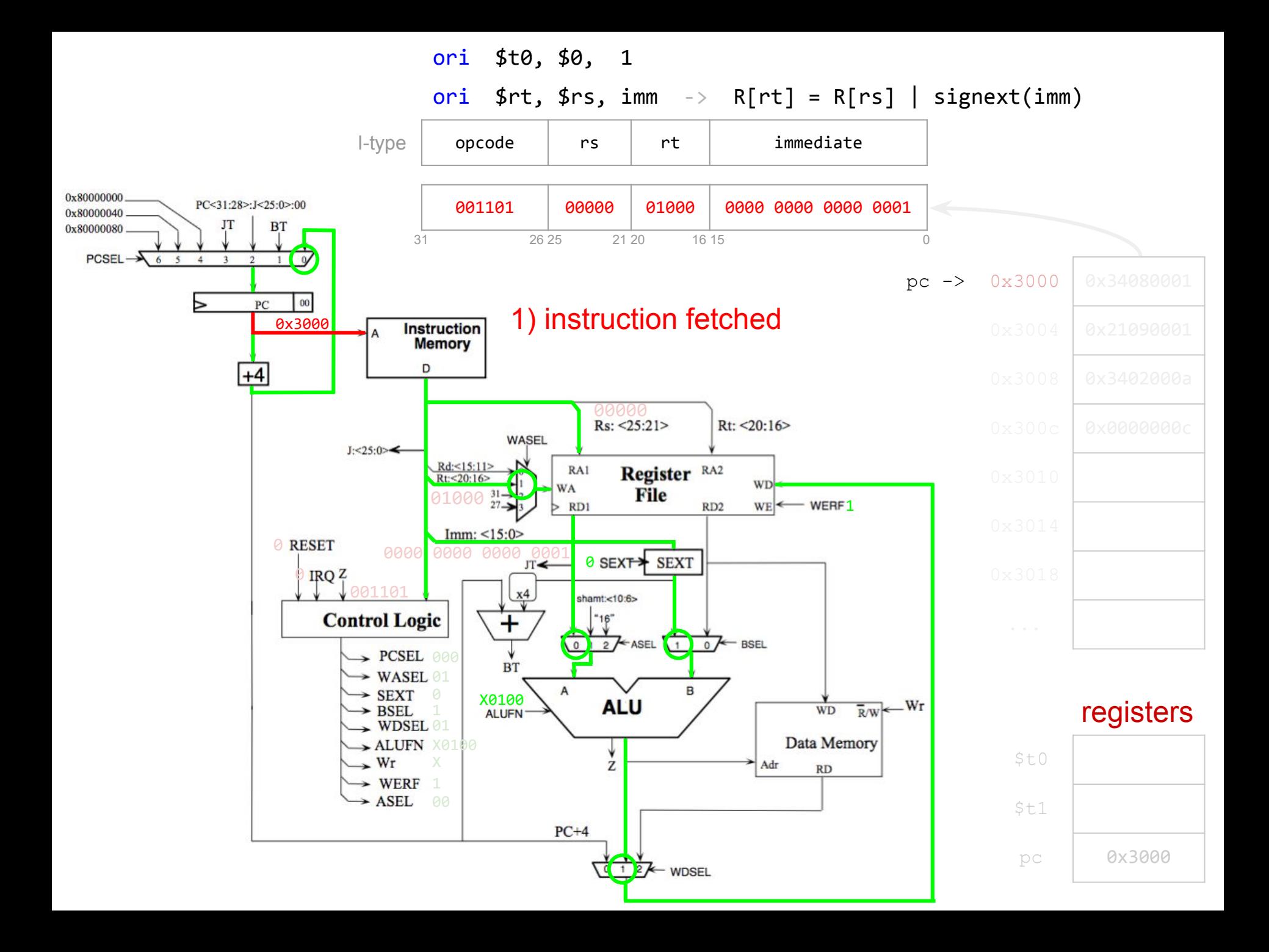

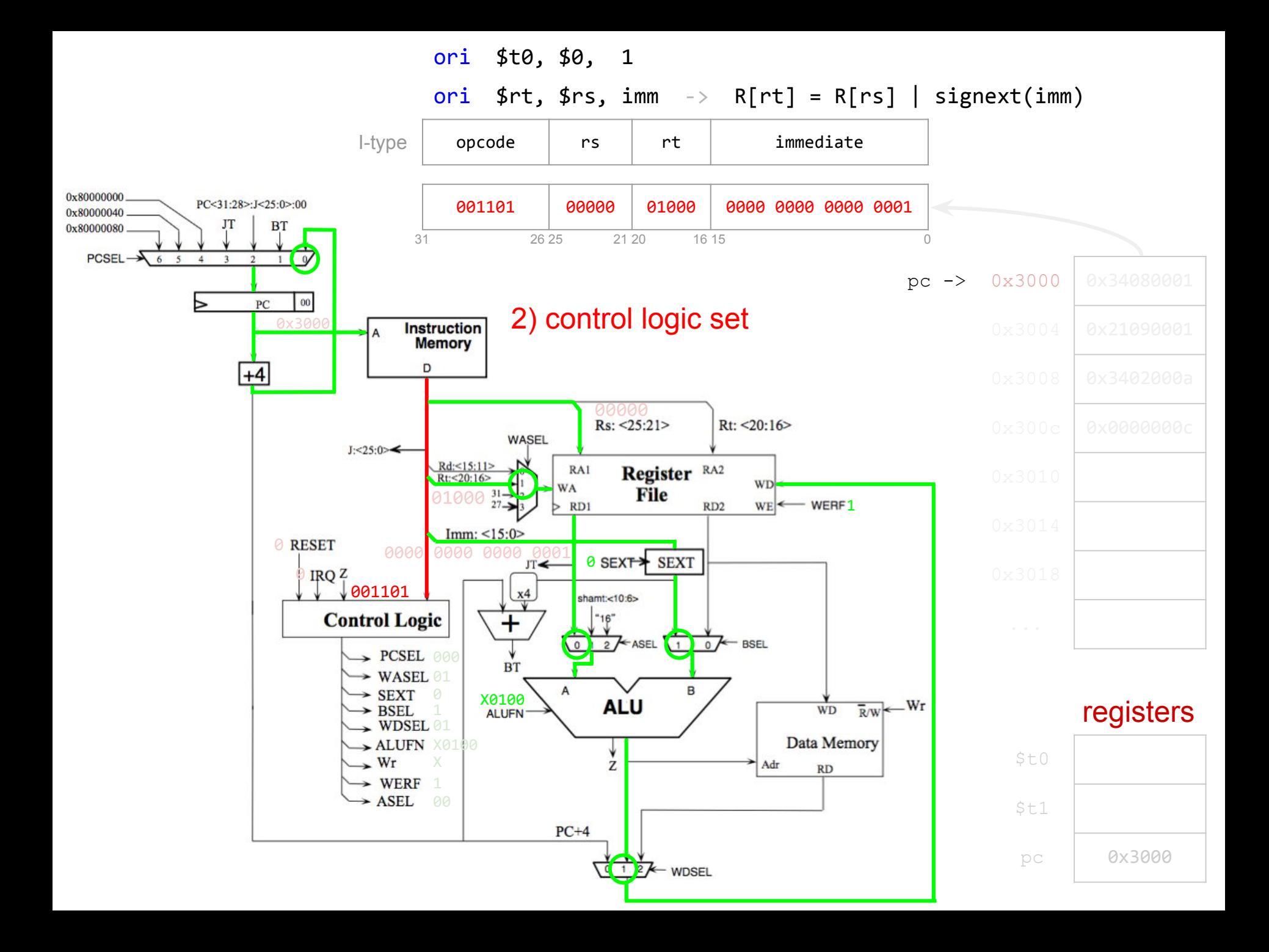

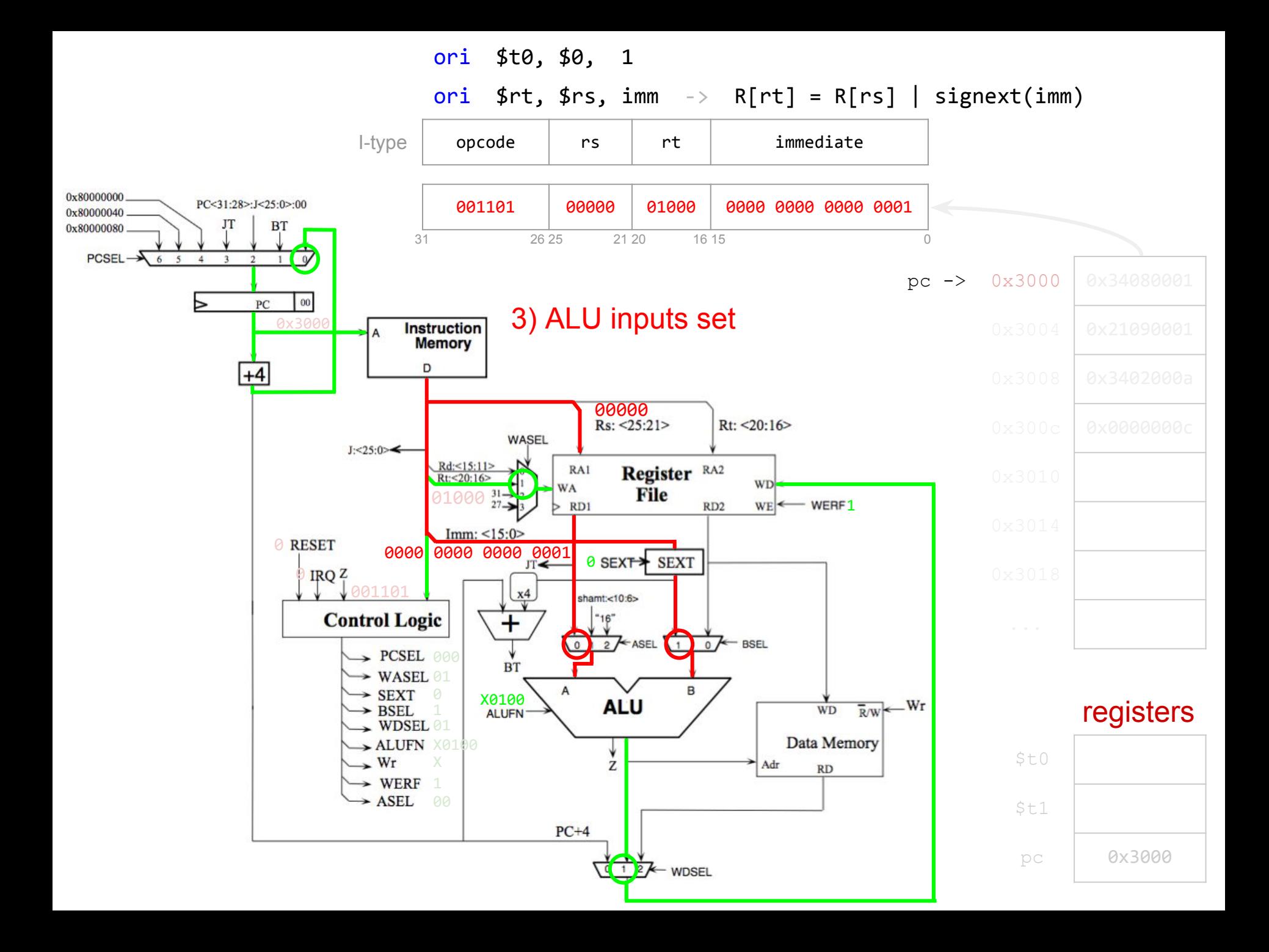

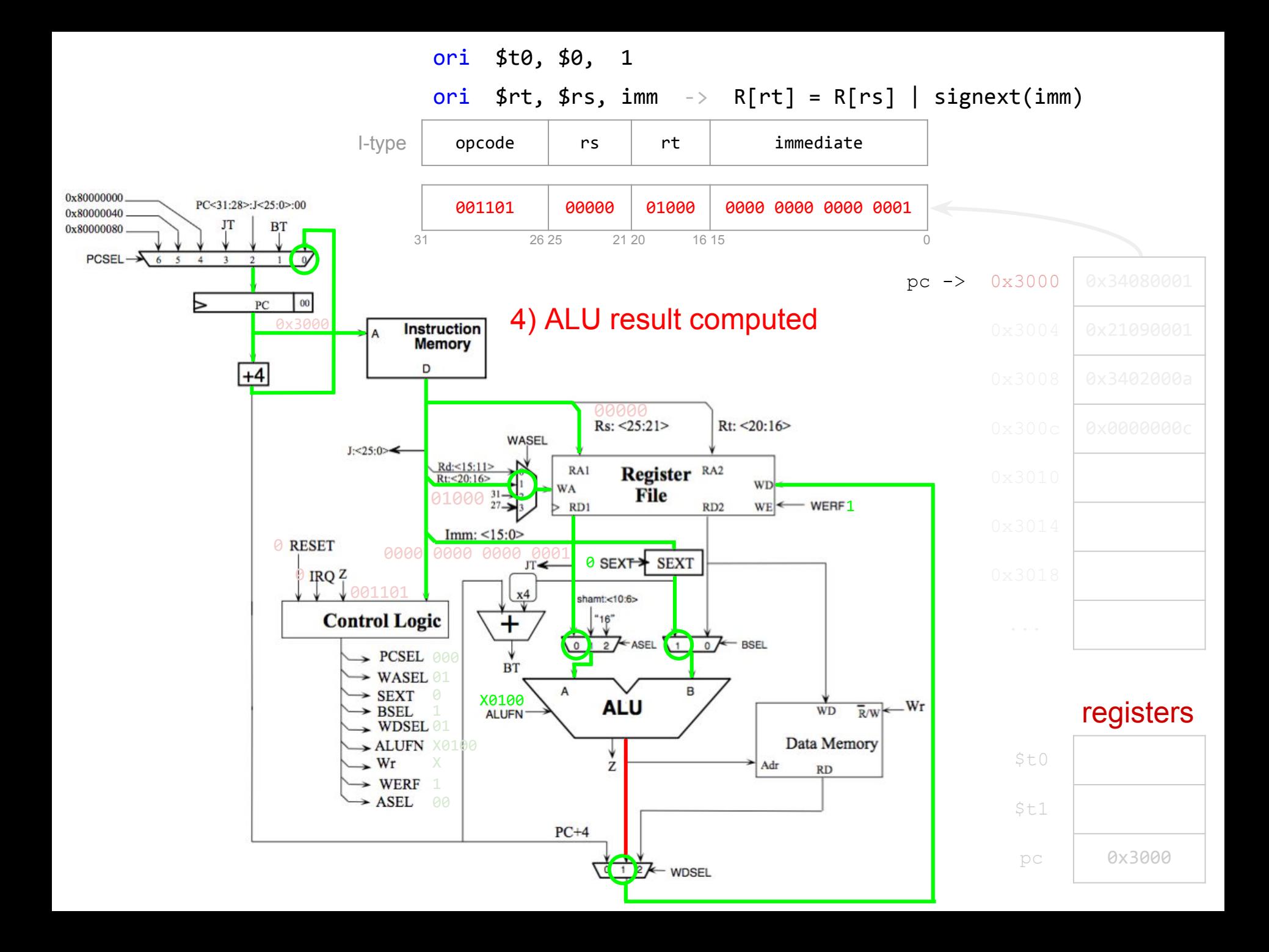

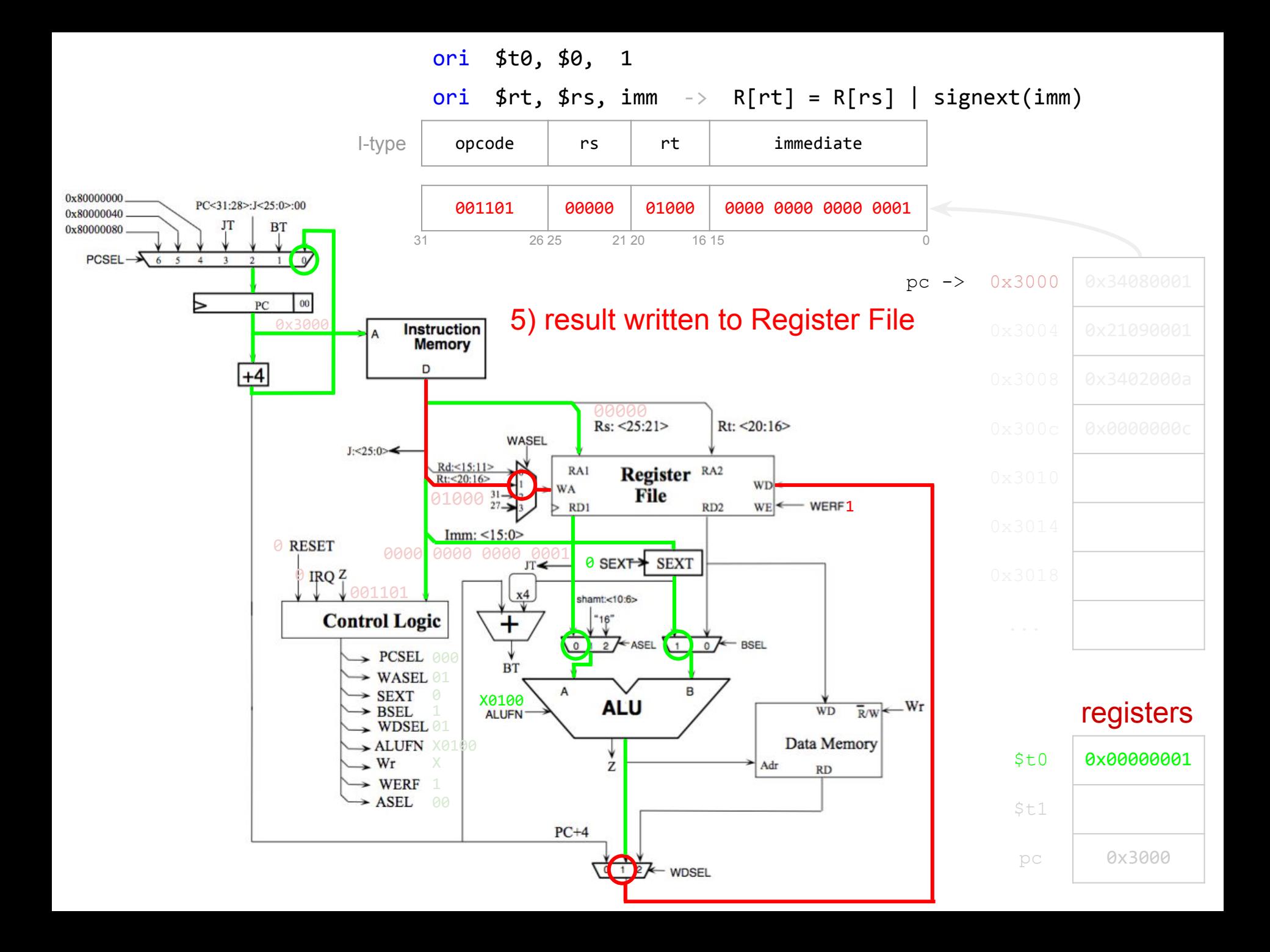

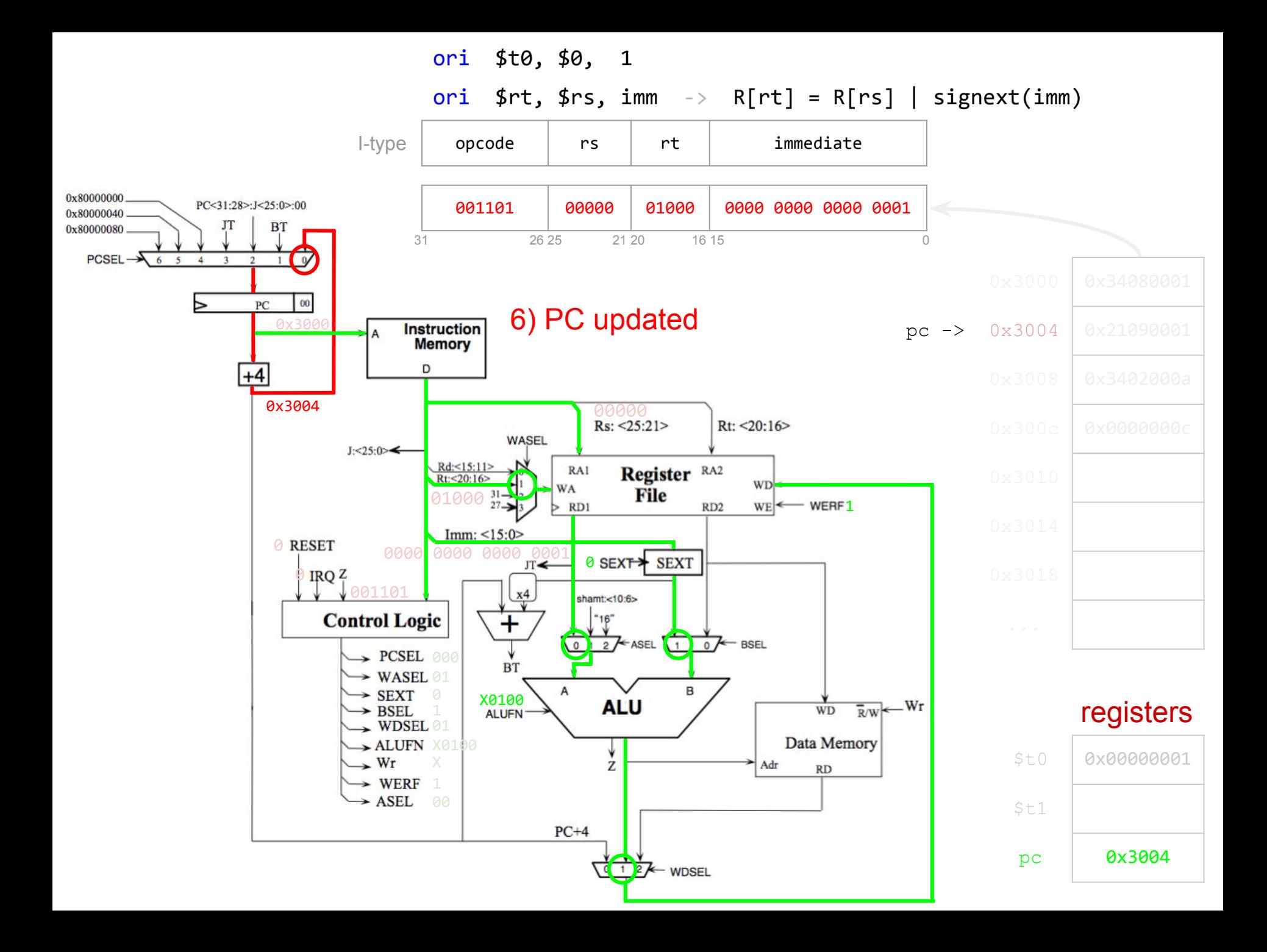

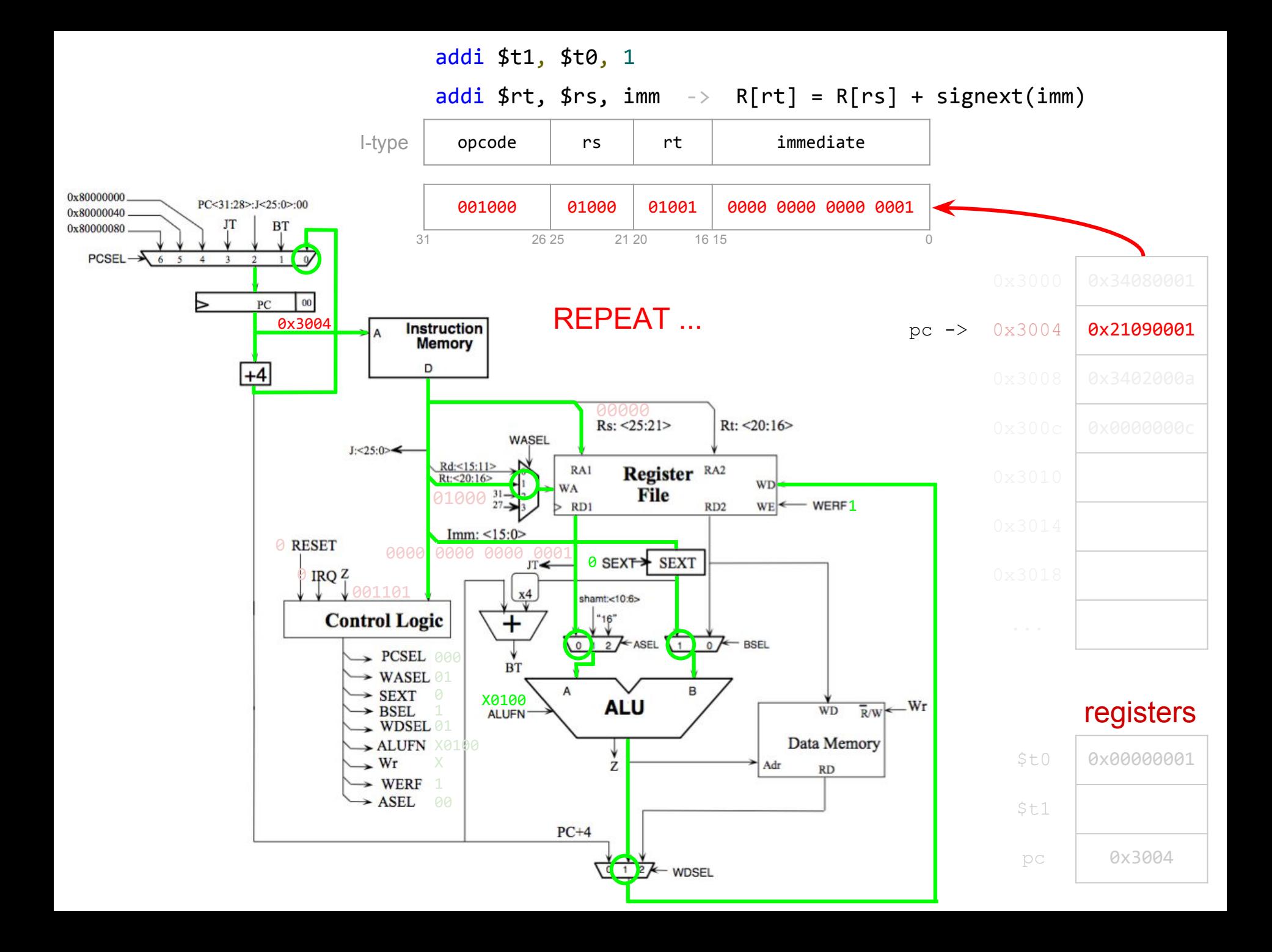